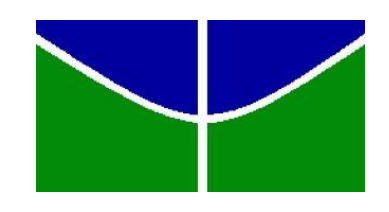

UNIVERSIDADE DE BRASÍLIA – UNB INSTITUTO DE CIÊNCIAS HUMANAS DEPARTMANETO DE ECONOMIA

# **REINALDO FERREIRA SILVÉRIO CUSTÓDIO**

# **PARTICIPAÇÃO E IMPORTÂNCIA DOS FUNDOS DE PENSÃO NO MERCADO DE CAPITAIS 1995 – 2010**

**BRASÍLIA 2012**

## **REINALDO FERREIRA SILVÉRIO CUSTÓDIO**

# **PARTICIPAÇÃO E IMPORTÂNCIA DOS FUNDOS DE PENSÃO NO MERCADO DE CAPITAIS 1995 – 2010**

Dissertação de mestrado apresentada ao Departamento de Economia da Universidade de Brasília como requisito parcial para a conclusão do curso de Mestrado em Economia Profissionalizante.

Orientador: Professor Paulo Roberto Amorim Loureiro

BRASÍLIA 2012

CUSTÓDIO, Reinaldo Ferreira Silvério

Participação e Importância dos Fundos de Pensão no Mercado de Capitais  $1995 - 2010$ .

Brasil/Brasília: Reinaldo Ferreira Silvério Custódio. Brasília; 2012.

p. 46

Dissertação (Mestrado em Economia Profissionalizante) – Universidade de Brasília. Faculdade de Economia, (FACE), 2012.

Orientador: Prof. Paulo Roberto Amorim Loureiro

1. 2. 3.

I.Título

CDU

Dedico este trabalho,

.

A DEUS nosso pai criador, pela presença constante em nossas vidas e, por oportunizar este percurso em meu caminho.

A Elisa Marques, pelos momentos de compreensão, amor e carinho durante esta jornada.

Aos meus pais, Magno Custódio e Sônia Custódio, pela ajuda e incentivo ao longo da minha trajetória.

#### **AGRADECIMENTOS**

Agradeço a Deus por ter me concedido sabedoria, saúde, disposição, condições espirituais e materiais para que, por sua vontade, eu pudesse chegar até aqui.

Ao amigo e orientador Dr. Paulo Roberto Amorim Loureiro por sua dedicação, paciência e por sua orientação prestada neste trabalho.

A todos os professores do mestrado que de alguma forma contribuíram para minha formação.

Aos membros da Banca de Avaliação: Dr.ª Danielle Sandi e Dr. Tito Belchior Moreira.

Aos colegas do mestrado e em especial ao amigo Marcelo Omati pelo companheirismo que tiveram durante esta jornada.

A FUNCEF pela oportunidade de realização do curso de mestrado.

#### **RESUMO**

Esta dissertação tem como objetivo geral abordar a Participação e Importância Dos Fundos de Pensão no Mercado de Capitais, no período de 1995 a 2010. Período marcado pelos Presidentes Fernando Henrique Cardoso e Luiz Inácio Lula da Silva. Nesse período, foram analisadas as variáveis macroeconômicas como: juros, inflação, câmbio e bolsa de valores em relação ao segmento de investimentos em renda fixa, renda variável e imóveis realizados pelos Fundos de Pensão. Na análise econométrica foi utilizado como metodologia à estimação com dados em painel, chegando ao modelo mais apropriado de efeitos fixos.

**Palavras-chave:** Renda Fixa, Renda Variável, Fundos de Pensão

#### **ABSTRACT**

This dissertation has as main objective to approach the Participation and Importance of the Pension Funds and Bank Stock Market, in the period from 1995 and 2010. Period established by the presidents Fernando Henrique Cardoso and Luiz Inácio Lula da Silva. During this period, the variables macroeconomics were analyzed as: interest, inflation, exchange of currency and stock exchange in relation of the investiments in fixed income, variable income and real estate maiden by the Pension Funds. In the econometric analyses was used as a methodology of measuring data in panel, reaching the more appropriate model of fixed effects.

**Keywords**: Fixed income, Variable income, Pension Funds

## LISTA DE GRÁFICOS

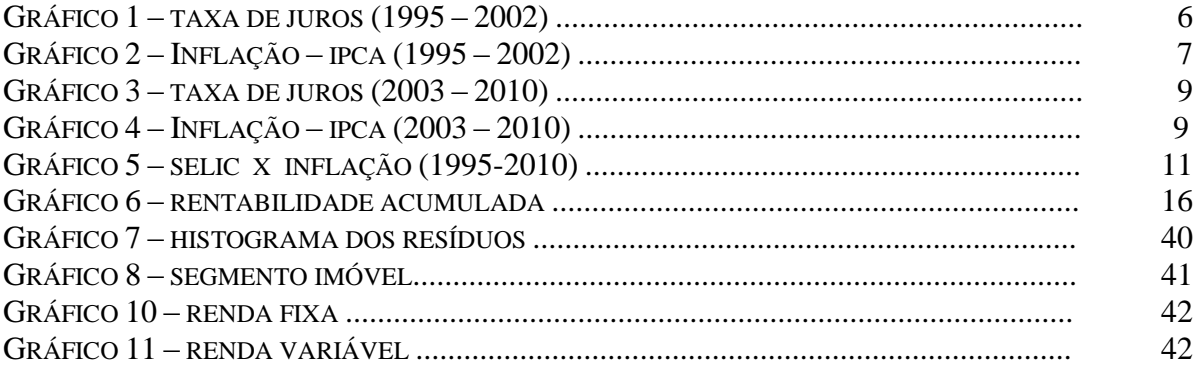

## **LISTA DE TABELAS**

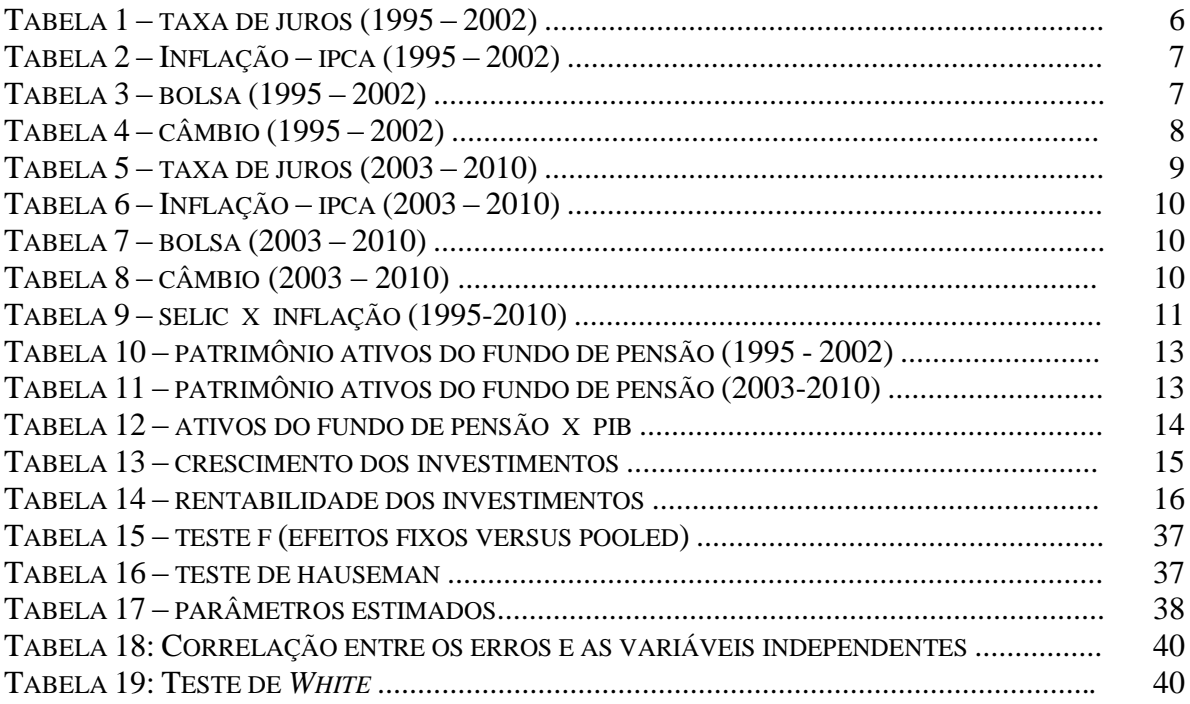

# LISTA DE FÓRMULAS

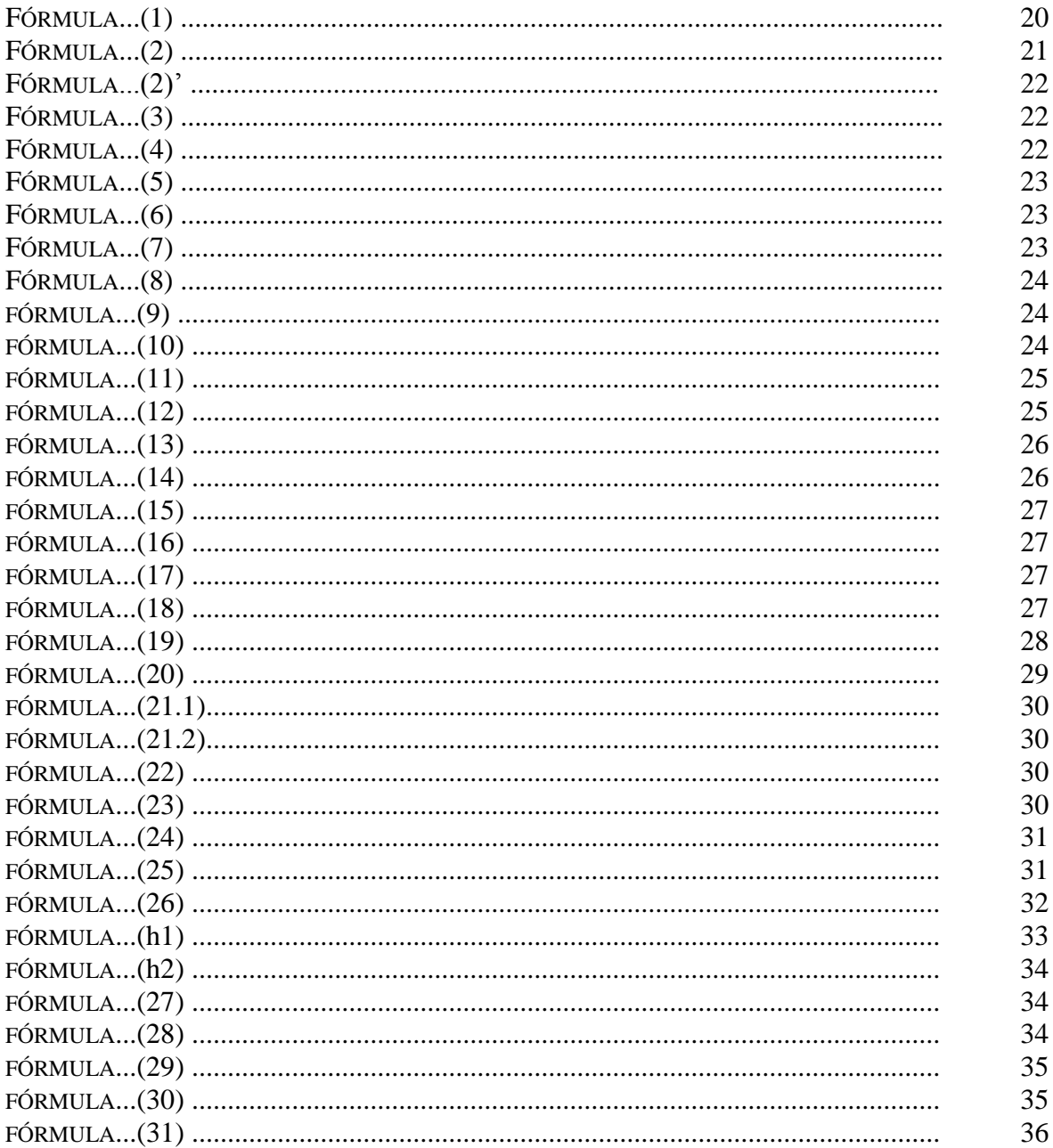

## **LISTA DE SIGLA E ABREVIATURAS**

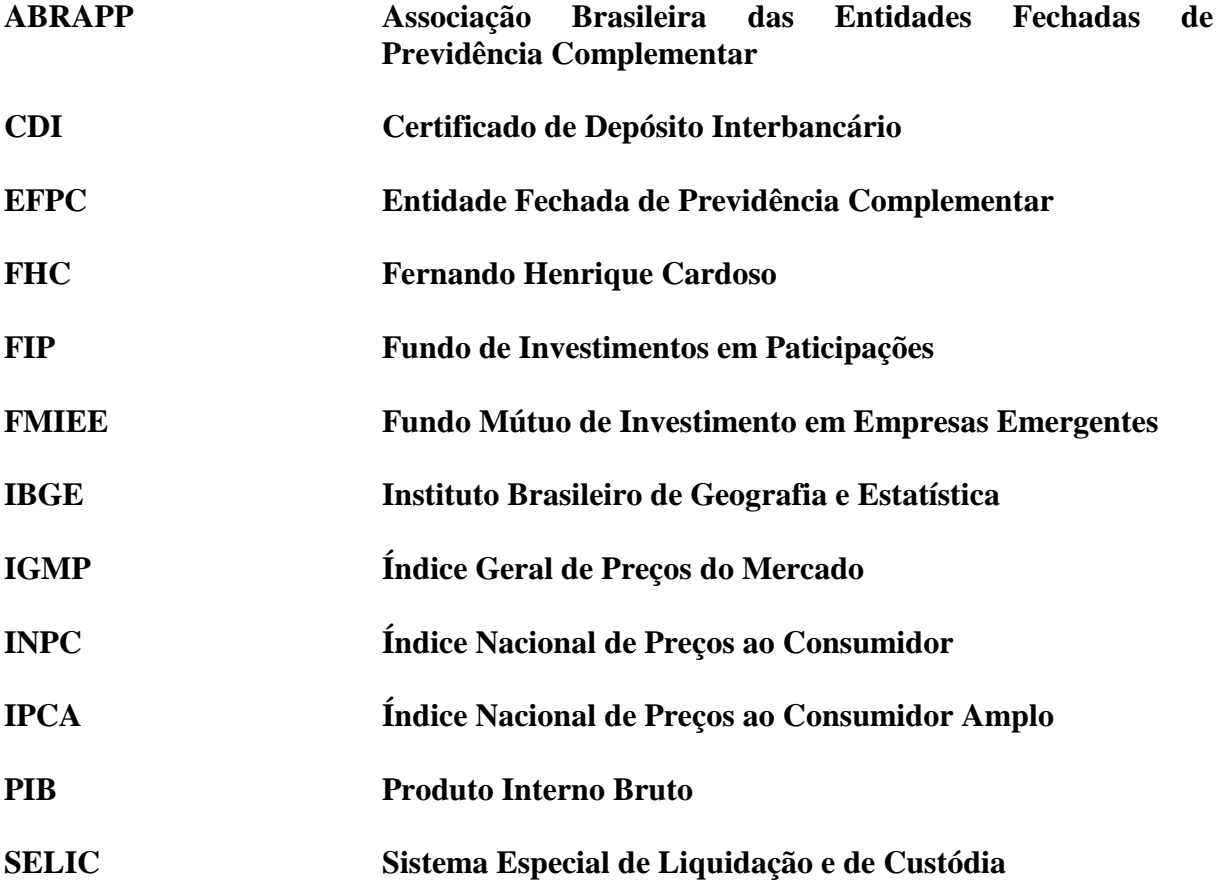

## **SUMÁRIO**

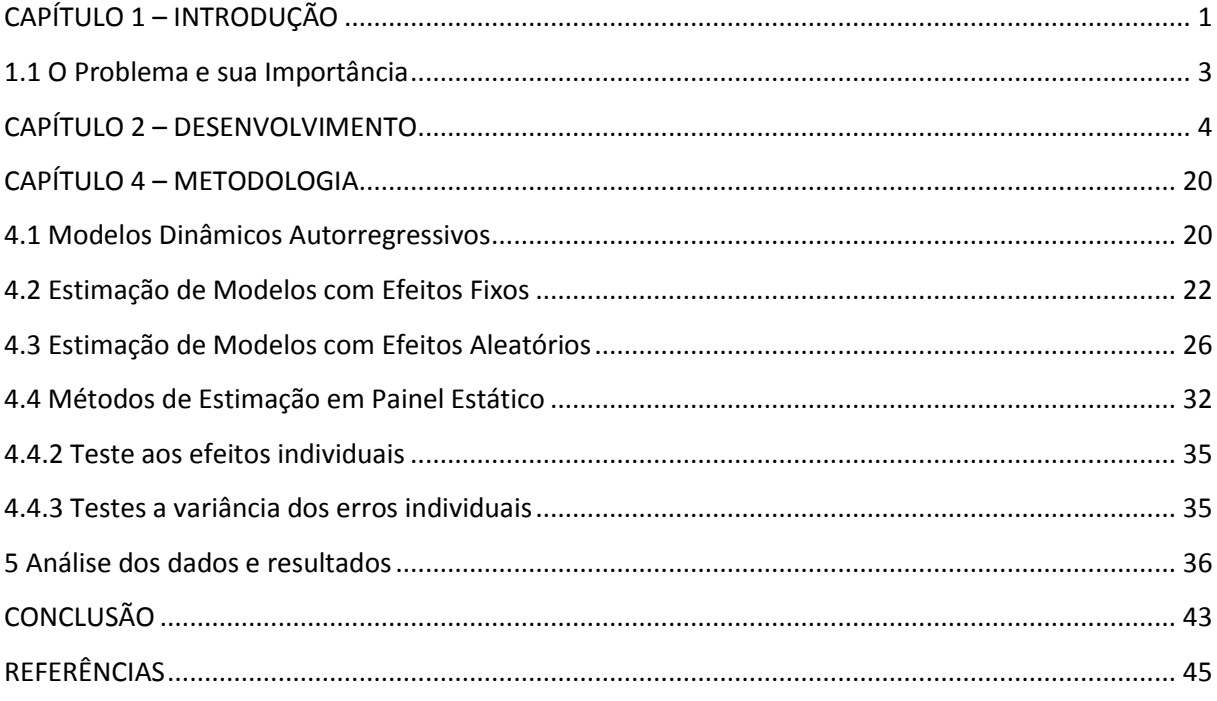

### <span id="page-12-0"></span>**CAPÍTULO 1 – INTRODUÇÃO**

O processo de desenvolvimento no Brasil, sua história de idas e vindas e disputas políticas em torno dele, é assunto cada vez de maior relevância diante não somente da crise que o mundo assiste e passa, mas, principalmente, diante dos desafios que a realidade internacional e nacional impõe.

Não é novidade que nos últimos 30 anos a discussão sobre o financiamento do desenvolvimento passou a ter certa centralidade. Evidente que existem polêmicas postas, por exemplo, a relação (ou não) entre a necessidade de "poupança prévia" ao investimento. O objeto desta dissertação não passa pela recolocação desta contenda. O objetivo é mais modesto e se encerra na necessária discussão sobre o papel dos fundos de pensão no processo de desenvolvimento no mercado brasileiro como forma de investimentos para o país e poupança de longo prazo para os participantes. Tema nada novo, diga-se de passagem. Sua discussão não pode se perder no "pecado da demasia" e sim ser posta de forma conseqüente e clara. Não é de bom grado perder de vista que no processo de desenvolvimento em si – e mesmo na dos fundos de pensão em particular, está comprovada a relação de complementaridade entre Estado, público e privado.

Segundo artigo recentemente assinado pelo pesquisador Artur Pombo de Abreu (novembro/2011), a complementaridade entre Estado e iniciativa privada esteve presente logo no início da experiência brasileira dos fundos de pensão, algo que antecedeu a sua própria institucionalização, como se vê:

> A história dos fundos de pensão brasileiros é bastante antiga, antecedendo a institucionalização da previdência social por parte do governo. Em 1835, mediante decreto da Regência, que governava o país antes da maioridade de D. Pedro II, foi fundada a Caixa Montepio dos Funcionários do Banco do Brasil. Como o governo não tinha conhecimento para montar o sistema de previdência e não queria empenhar dinheiro do Tesouro Público, procurou um parceiro da iniciativa privada.

Esta relação entre público e privado, no que cerne ao aparelhamento dos fundos de pensão e como necessidade vital para a realização de investimentos produtivos, tem uma importância muito maior do que se imagina. A institucionalização dos fundos de pensão, e suas atualizações subsequentes, se confundem com a própria história da transformação de nosso país, em um país industrializado e onde a questão social foi ganhando terreno diante da própria dinâmica de desenvolvimento e geração de desigualdades sociais; assim como o

próprio fenômeno da proliferação dos sistemas privados de pensão, dado o pesquisador Artur Pombo de Abreu (2011)

> No início dos anos 70, acompanhando o *boom* econômico, ocorreu uma proliferação dos fundos de pensão. A previdência privada movimentava cerca de 10% do giro das bolsas no Brasil.

Na atual quadra histórica brasileira, a regulamentação dos fundos de pensão deve servir como resposta a pelo menos duas questões básicas. A primeira encerra-se na capital importância da questão social, ou seja, aos benefícios que proporcionam aos seus participantes e a garantia de renda futura. Outra questão central está no papel desempenhado pelos fundos de pensão, está em seu papel de "investidor", dispondo – segundo Baima (1998) de:

> [...] recursos aplicados a longo prazo, essenciais à formação bruta de capital fixo da economia, à democratização do capital das empresas, ao desenvolvimento do programa de privatização e à geração de poupança interna.

Partindo do pressuposto para quem é inegável a importância dos fundos de pensão no financiamento da produção e do desenvolvimento da produção no Brasil, faz-se necessário alguma análise sobre a evolução de seus ativos em relação ao PIB brasileiro. Por exemplo, matéria recentemente publicada na revista Exame dá conta de uma participação, em relação ao PIB, de 15%, com estimativa de dobrar até o ano de  $2021<sup>1</sup>$ .

A notícia de expansão dos fundos de pensão é muito animadora. Mas se compararmos com alguns países desenvolvidos, perceberemos que um longo caminho ainda demanda ser percorrido até se tornar, de fato, em um instituto efetivo de formação de poupança interna. Na Holanda, sua participação com relação ao PIB é de 118%, na Suíça é 117%, Dinamarca 84%, Estados Unidos 78%, Japão 72%<sup>2</sup>.

O desafio da compreensão do papel dos fundos de pensão ao desenvolvimento nacional não será completo se restringirmos sua análise sob dados generalizantes, entre eles o de sua participação em relação ao PIB. O problema é mais complexo e abrange questões que vão desde programas efetivos encabeçados pelo Estado de expansão das infraestruturas, o grau de abertura de capital das empresas que buscam na Bolsa de Valores financiamento para

1

<sup>&</sup>lt;sup>1</sup> "Abrapp: participação de fundos de pensão no PIB dobrará". In site da Revista Exame, 19/09/2011. Disponível em: http://exame.abril.com.br/mercados/noticias/abrapp-participacao-de-fundos-de-pensao-no-pib-dobrara

<sup>2</sup> AMARAL, Hudson et AL: *Fundos de pensão como formadores de poupança interna: uma alternativa para o financiamento da atividade econômica*. In, Revista de Administração Contemporânea, v. 8, n. 2. Abril/Junho, 2004.

suas atividades e principalmente a chamada "macroeconomia" capaz de gerar saltos qualitativos no processo de desenvolvimento.

A taxa de juros, neste caso, tem grande poder de determinação tanto sobre a rentabilidade imediata dos investimentos executados pelos fundos de pensão, quanto na própria natureza dos investimentos. Em outras palavras, os fundos de pensão – como parte integral do sistema financeiro nacional – podem migrar seus investimentos tanto para atividades geradoras de renda e emprego quanto para uma chamada "poupança financeira", como os vistos nos investimentos em títulos da dívida pública seja no Brasil, seja em outros países.

Enfim, a matéria é complexa e exige alguma profundidade. Que este trabalho a ser apresentado guarde serventia a esta discussão que nada tem de particular. Sua importância cresce na mesma medida em que os desafios nacionais se tornam candentes e imediatos.

O objetivo específico será rodar um modelo econométrico com as variáveis macroeconômicas (juros, inflação, câmbio e bolsa de valores) e avaliar o impacto sobre os segmentos de investimentos de renda fixa, renda variável e imóveis dos Fundos de Pensão.

#### <span id="page-14-0"></span>**1.1 O Problema e sua Importância**

O que os fundos de previdência devem fazer quando surge o problema de baixas taxas de juros, no qual se torna difícil a busca de rentabilidade onde surge a possibilidade de que não consiga bater a meta atuarial? Nesse novo patamar de baixas taxas quais recursos devem buscar para gerar alfa acima da meta no curto, médio e longo prazo?

Com investimentos provindos dos participantes, os fundos de previdência privada, precisam buscar investimentos com padrões satisfatórios de rentabilidade, liquidez e transparência, no qual iram bater sua meta atuarial e honrar seus compromissos com os aposentados.

No Brasil, as decisões da política econômica podem afetar positivamente ou negativamente na busca por rentabilidade. E com isso o grande problema na redução na taxa básica de juros (SELIC) impacta diretamente na rentabilidade dos investimentos. A renda fixa como fundos DI, CDB, Títulos Públicos, caderneta de poupança dentre outros, passam a render menos. Enquanto a renda variável (ações) ganha fôlego e pode trazer retornos mais significativos para os fundos de pensão, mas também com maior volatilidade.

### <span id="page-15-0"></span>**CAPÍTULO 2 – DESENVOLVIMENTO**

A introdução exposta suscita respostas a algumas questões, dentre elas o poder de determinação da "macroeconomia" como variável-chave ao destino dos investimentos dos fundos de pensão.

De imediato pode-se aferir que o processo de robustecimento da economia nacional experimentado nos últimos 70 anos do século passado, mais o período compreendido a partir de 1995 (implantação do Plano Real), atestam um fato nada retumbante: os fundos de pensão tornaram-se parte integrante do sistema nacional de financiamento seja do setor público, seja do setor privado. Mas o termo "financiamento" deve ser esmiuçado a ponto de aferir, com grande grau de acerto, as finalidades e as suas características. No geral, podemos caracterizar os mesmos entre investimento produtivo ou simplesmente "poupança financeira". Uma rápida discussão teórica é necessária. A noção de "mão invisível" dominou a cena por muito tempo na esfera da análise dos fatores possibilitadores de incremento da poupança e do investimento. No que cerne os fundos de pensão, pode-se concluir sua eficiência dependem de livre escolha naquilo que proporciona maiores retornos imediatos. Num ambiente competitivo tal seria gerador de maior nível de poupança<sup>3</sup>.

Esse tipo de avaliação genérica é falha, por não levar em conta o papel do sistema de intermediação financeira ao investimento produtivo. No concreto, é como se renda fixa e renda variável fosse a mesma coisa, independente da finalidade final do investimento (lucro) e dos impactos à sociedade da livre escolha dos atores financeiros; em nosso caso os fundos de pensão.

Mas voltemos ao denominador comum da macroeconomia. Se o carregamento de recursos a determinados setores em grande medida são determinados pela taxa de juros, é de salutar importância ao trabalho a exposição do comportamento das taxas de juros desde 1995 até o presente, como segue:

Definir a dimensão da natureza dos investimentos dos fundos de pensão no Brasil demanda agregar outras variáveis macroeconômicas, notadamente os movimentos da taxa de câmbio, inflação bolsa de valores, como seguem abaixo:

O comportamento da taxa de juros, do câmbio e da inflação entre os anos de 1995 e 2002 seguem duas com nuances diferentes. A primeira que compreende os anos de 1995 e 1999 de ampla alta. Isso se explica pela escalonada inflacionária pré-Plano Real e seu

 3 Idem ao 2.

combate (inflação) ter sido alçada ao patamar de "inimiga pública número um". Diante da assertiva ideológica da "falta de poupança interna ao desenvolvimento", a taxa de juros passou a ter dupla função: captador de "poupança externa" e, pelo combate à inflação, de repressor da demanda interna, reduzindo a atividade econômica ao mínimo indispensável, encarecendo o crédito e inibindo o consumo e o investimento.

O comportamento da bolsa reflete essa opção. De 3.603 pontos no primeiro semestre de 1995 a 17.099 no segundo semestre de 1999. O outro lado do "combate à inflação" está na chamada "ancora cambial" vigente entre 1995 e o início de 1999. Ponto crucial à satisfação da demanda interna sem o ônus do investimento produtivo, do aumento da demanda interna e à custa da maior taxa de desemprego assistida na história de nosso país e produzindo uma relação de artificial equilíbrio entre oferta e demanda.

Essa condição artificial começa a arrefecer em meio ao processo eleitoral de 1998 e entre os escombros das primeiras crises financeiras da década de 1990 (México, Rússia e Ásia). A fuga de capitais externos via ataques especulativos, colocou nosso país em deriva. Programas de austeridades do FMI foram oferecidos em troca de ajuda de US\$ 40 bilhões à época. O dólar sai do patamar de R\$ 0,92 em 1995 para R\$ 1,79 em 1999.

Picos de alta inflacionária, da taxa de juros e do câmbio entre os anos de 2001 e 2002 são explicáveis tanto por crescentes incertezas externas quanto internas. As incertezas externas, de fato, iniciam-se com as já citadas crises financeiras do final da década de 1990. Internamente, a proximidade das eleições presidenciais de 2002 elevou a temperatura do debate econômico diante da possibilidade de mudanças bruscas na condução da política monetária e dos compromissos firmados entre o governo brasileiro e o FMI. Na prática, tais incertezas mostraram-se sem fundamento, como veremos mais abaixo.

O governo Fernando Henrique com a principal preocupação era controlar a inflação, para isto, o governo elevou a taxa de juros da economia. No início do mandato os juros fecharam o primeiro semestre com 60,80% a.a, preocupação que durou por todo o seu mandato terminando 2002 com 25,00% a.a a taxa de juros anual.

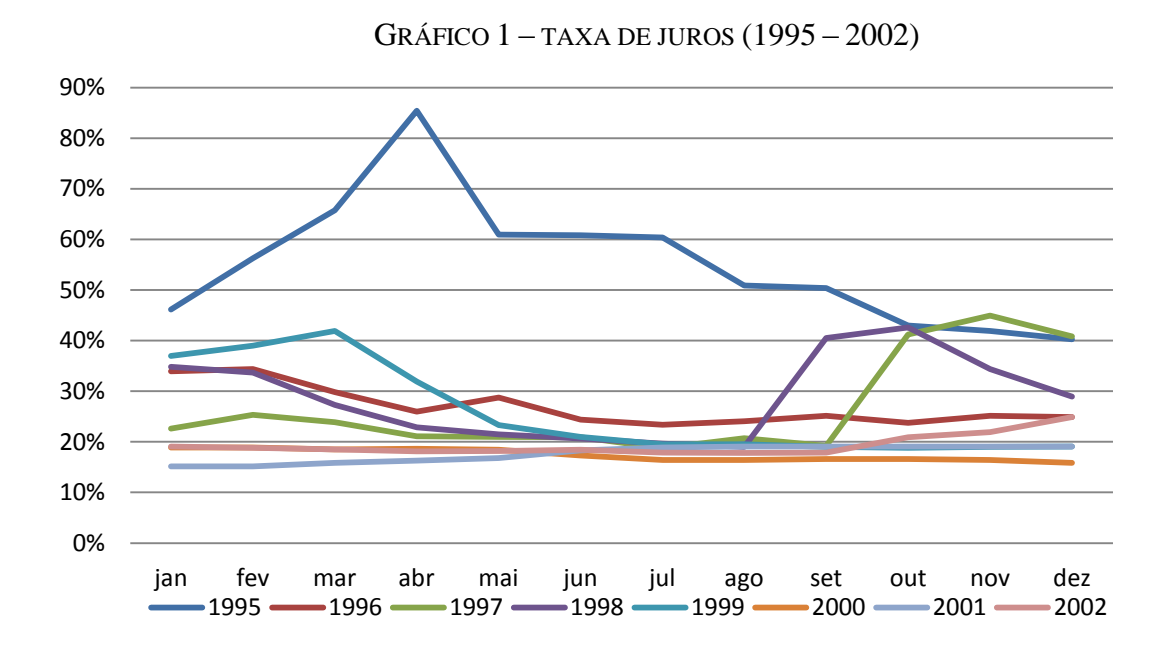

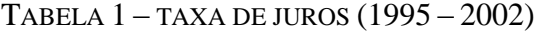

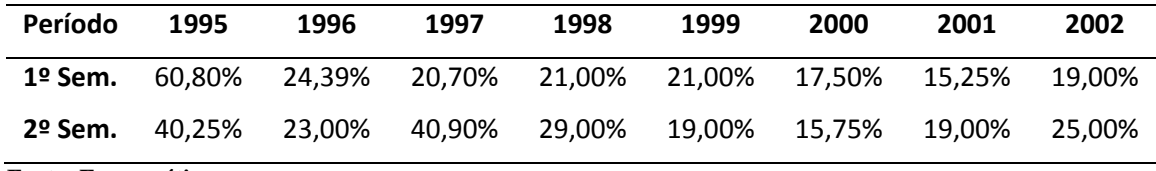

**Fonte: Economática**

Com altas taxas de juros, o governo conseguiu ter controle da inflação fechando o seu primeiro mandato com a inflação no patamar de 1,95% a.a. No segundo mandato começou em meio a crises o governo para controlar a inflação, as medidas desestimularam o consumo interno, elevando o desemprego, em 2002 a inflação fechou em 13,07% a.a.

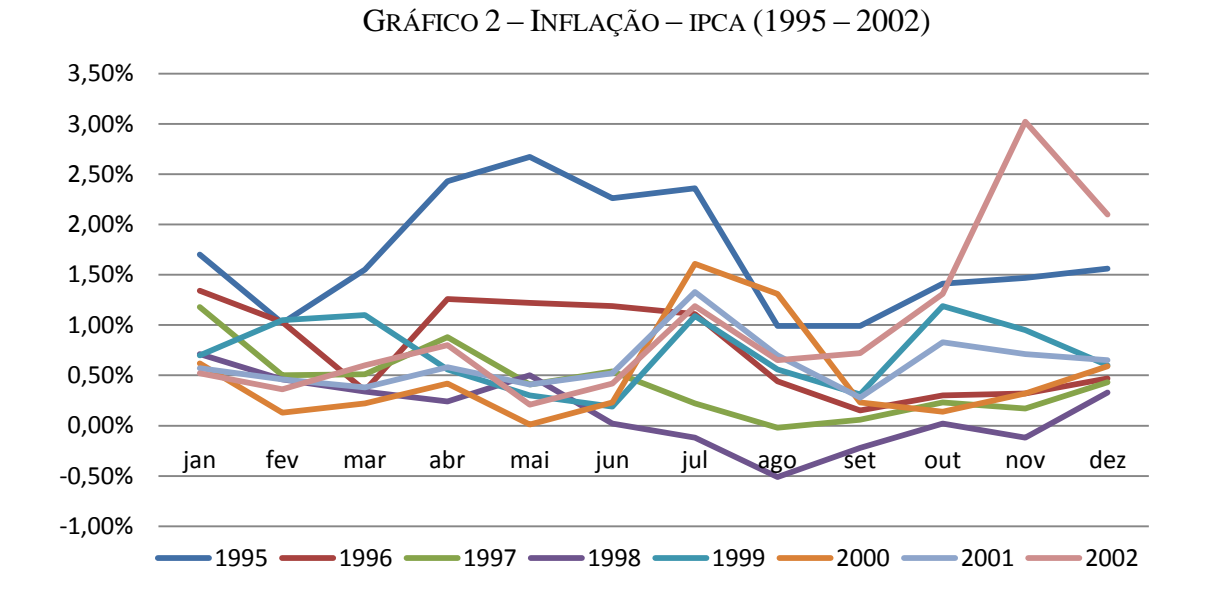

TABELA 2 – INFLAÇÃO – IPCA (1995 – 2002)

| Período | 1995   | 1996  | 1997  | 1998  | 1999  | 2000  | 2001  | 2002   |
|---------|--------|-------|-------|-------|-------|-------|-------|--------|
| 1º Sem. | 12.20% | 6,20% | 3,90% | 2,58% | 4.27% | 2,02% | 3.40% | 3.44%  |
| 2º Sem. | 22.41% | 9,20% | 5,04% | 1,95% | 9,26% | 6.37% | 8.13% | 13,07% |

**Fonte: Economática**

O governo Fernando Henrique passou por algumas crises dentre as quais a quebra do Banco Barings, da Inglaterra, crise da Bolsa da Ásia em 1997 fechando o primeiro mandato com a Bolsa de Valores batendo os 6.784 pontos. O segundo período do governo, a bolsa chegou ao ponto mais alto em 1999 com 17.091, mas também sofreu com a crise da energia elétrica no Brasil, consequências do ataque terrorista às torres gêmeas do World Trade Center fechando o mandato com 11.268 pontos.

TABELA 3 – BOLSA (1995 – 2002)

| Período   | 1995  | 1996  | 1997   | 1998  | 1999   | 2000   | 2001          | 2002 |
|-----------|-------|-------|--------|-------|--------|--------|---------------|------|
| $1°$ Sem. | 3.603 | 6.044 | 12.567 | 9.678 | 11.626 | 16.727 | 14.559 11.139 |      |
| 2º Sem.   | 4.299 | 7.040 | 10.196 | 6.784 | 17.091 | 15.259 | 13.577 11.268 |      |

O câmbio em 1995 fechou no patamar R\$ 0,97 para um dólar, já o segundo período do governo foi iniciada com a flutuação cambial, forte desvalorização do real frente ao dólar, em 2002 essa diferença chegou ao ponto máximo de R\$ 3,53 para um dólar.

| Período | 1995 | 1996 | 1997 | 1998 | 1999 | 2000 | 2001 | 2002 |
|---------|------|------|------|------|------|------|------|------|
| 1º Sem. | 0.92 | 1.00 | 1.08 | 1.16 |      | 1.80 | 2.30 | 2,84 |
| 2º Sem. | 0.97 | 1.04 | 1.12 | 1,21 | 1.79 | 1.96 | 2,32 | 3,53 |

TABELA 4 – CÂMBIO (1995 – 2002)

**Fonte: Economática**

De forma sintética, o que ocorre nos governos de Lula? Na verdade são dois governos bem distintos. No primeiro, a busca incessante por domar o problema inflacionário e cambial com doses cavalares de altas seguidas da taxa de juros. A estabilização da inflação ocorre no ano de 2006, portanto no último ano de seu mandato. Movimento coincidente ocorre com a taxa de câmbio que passa a voltar a patamares "normais" em 2007, com alta no segundo semestre de 2008, e queda a partir de 2009. Em 2010 ( $2^{\circ}$  semestre) a moeda atinge o patamar mais alto de valorização.

A crise de 2008 e as quedas da taxa de juros – como forma de reação à crise externa – fazem a bolsa cair ao menor patamar desde a recuperação de 2006, para em seguida recuperar o antigo patamar e superá-lo no ano de 2010.

O gráfico 3 e a tabela 5 mostram a evolução da taxa de juros no governo Lula que saiu de 25,50% a.a no início do seu governo para 10,75% a.a em 2010, final do seu governo. A menor taxa foi em 2009 e 2010 com a recuperação da crise instalada em 2008.

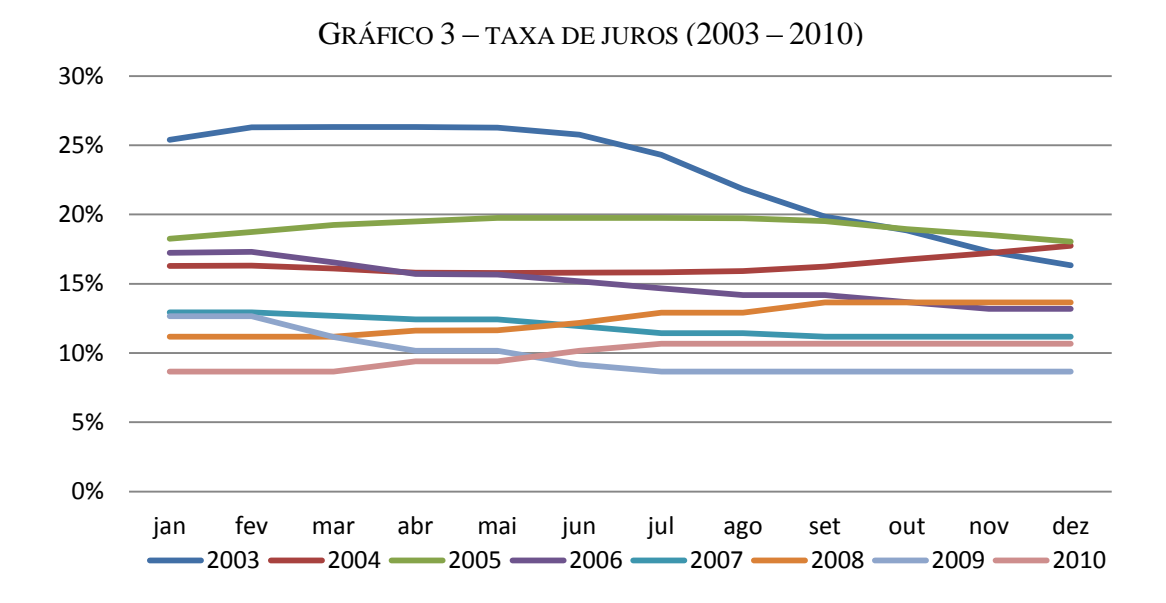

TABELA 5 – TAXA DE JUROS (2003 – 2010)

| Período | 2003   | 2004   | 2005   | 2006                               | 2007 | 2008 | 2009  | 2010   |
|---------|--------|--------|--------|------------------------------------|------|------|-------|--------|
| 1º Sem. | 25.50% | 16.50% |        | 18,25% 17,25% 13,00% 11,25% 12,75% |      |      |       | 8.75%  |
| 2º Sem. | 16.50% | 17.75% | 18.00% |                                    |      |      | 8.75% | 10.75% |

**Fonte: Economática**

Tendo como uma das metas, o controle da inflação, o governo atingiu a menor taxa em 2006 com 3,56% a.a de inflação, feito histórico no período de dez anos após o plano real.

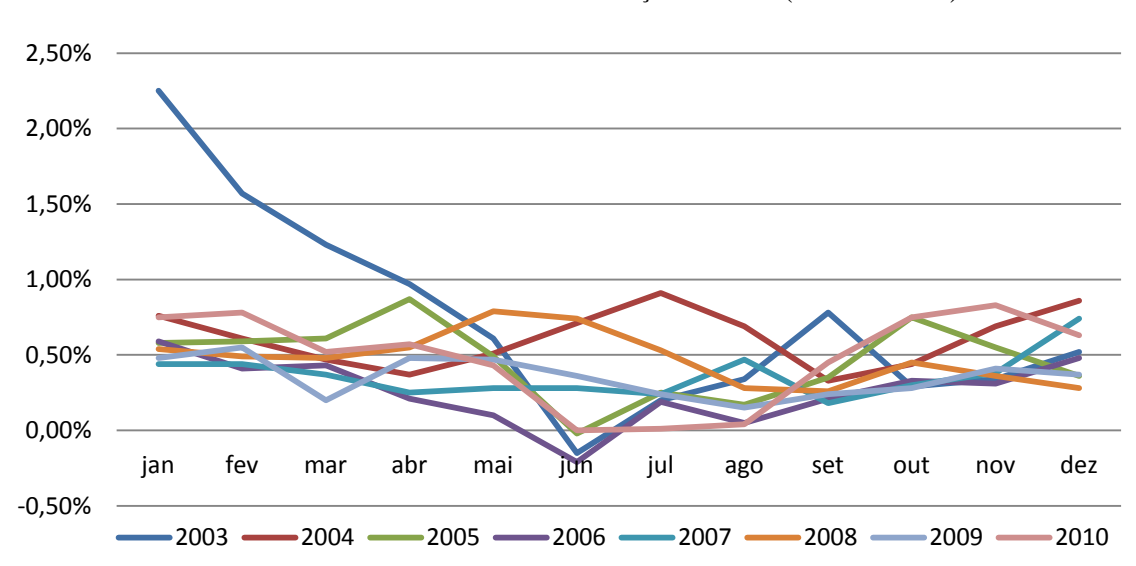

GRÁFICO 4 – INFLAÇÃO – IPCA (2003 – 2010)

| Período            | 2003  | 2004  | 2005  | 2006  | 2007  | 2008  | 2009  | 2010  |
|--------------------|-------|-------|-------|-------|-------|-------|-------|-------|
| 1º Sem.            | 5.34% | 3,73% | 3.59% | 1.95% | 2,65% | 4.12% | 3.10% | 3.34% |
| 2º Sem.            | 7.96% | 7.86% | 6.13% | 3.56% | 5,04% | 6.39% | 4.85% | 6.17% |
| Fonto: Foonomótico |       |       |       |       |       |       |       |       |

TABELA 6 – INFLAÇÃO – IPCA (2003 – 2010)

A Bolsa brasileira no período (2003 - 2010) apresentou grande crescimento no mercado acionário, maior número de investidores nas empresas de capital aberto. A queda acentuada deu-se em 2008 com a crise de *subprime* que foi a crise de crédito nos E.U.A onde os bancos concediam empréstimos hipotecários de alto risco, levando diversos bancos para uma situação de insolvência, o que repercutiu com grande força sobre as bolsas de valores de todos o mundo acarretando em uma crise mundial, recuperando-se em 2009.

TABELA 7 – BOLSA (2003 – 2010)

| Período                   | 2003   | 2004   | 2005   | 2006   | 2007   | 2008   | 2009   | 2010   |
|---------------------------|--------|--------|--------|--------|--------|--------|--------|--------|
| $1°$ Sem.                 | 12.972 | 21.148 | 25.051 | 36.630 | 54.392 | 65.017 | 51.465 | 60.935 |
| $2o$ Sem.                 | 22.236 | 26.196 | 33.455 | 44.473 | 63.886 | 37.550 | 68.588 | 69.304 |
| <b>Fonte: Economática</b> |        |        |        |        |        |        |        |        |

O câmbio em 2004 fechou o primeiro semestre em R\$ 3,11 para um dólar, a variação mais alta no mandato, no fim do governo Lula em 2010 o cambio teve uma valorização fechando em R\$ 1,67 para um dólar.

TABELA 8 – CÂMBIO (2003 – 2010)

| Período | 2003 | 2004 | 2005 | 2006 | 2007 | 2008 | 2009 | 2010 |
|---------|------|------|------|------|------|------|------|------|
| 1º Sem. | 2,87 | 3.11 | 2,35 | 2,16 | 1,93 | 1,59 | 1.95 | 1,80 |
| 2º Sem. | 2.89 | 2.65 | 2,34 | 2.14 | 1.77 | 2.34 | 1.74 | 1.67 |

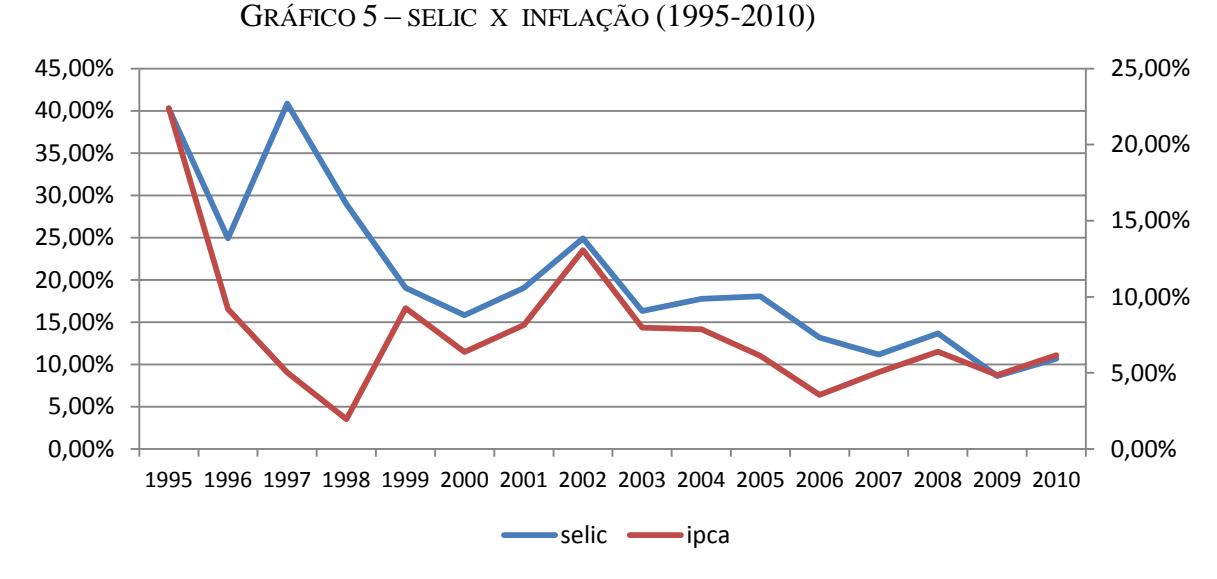

É público e notório que a inflação é o fantasma constante de nossa economia e que atualmente preocupa nosso governo e mercado, impactando nas decisões sobre a taxa de juros, ou seja, se ocorre elevação dos juros há uma tendência a decadência do consumo, pois ocorre majoração das prestações em financiamentos em geral.

| Ano  | selic  | ipca   |
|------|--------|--------|
| 1995 | 40,25% | 22,41% |
| 1996 | 23,00% | 9,20%  |
| 1997 | 40,90% | 5,04%  |
| 1998 | 29,00% | 1,95%  |
| 1999 | 19,00% | 9,26%  |
| 2000 | 15,75% | 6,37%  |
| 2001 | 19,00% | 8,13%  |
| 2002 | 25,00% | 13,07% |
| 2003 | 16,50% | 7,96%  |
| 2004 | 17,75% | 7,86%  |
| 2005 | 18,00% | 6,13%  |
| 2006 | 13,25% | 3,56%  |
| 2007 | 11,25% | 5,04%  |
| 2008 | 13,75% | 6,39%  |
| 2009 | 8,75%  | 4,85%  |
| 2010 | 10,75% | 6,17%  |

TABELA 9 – SELIC X INFLAÇÃO (1995-2010)

Antes de adentrarmos na questão específica da realidade onde os fundos de pensão atuam no Brasil – após a exposição das tabelas acima – julgamos importante a retomada, mesmo que rápida, da discussão teórica acerca do papel "gerador de poupança" dos fundos de pensão.

Contrariamente à lógica da não interferência do Estado no jogo de oferta e procura no âmbito não somente da economia do dia-a-dia, mas também na lógica de acumulação financeira, via títulos de renda fixa, existem evidências de que o processo não é tão fluido e "reto" assim. Na verdade é complicado acreditar que altos níveis de liberalização financeira são capazes de gerar investimento no sentido produtivo do conceito.

Na verdade altas taxas de juros aliadas a uma taxa de cambio prejudicial à competitividade industrial não são capazes de produzir resultados favoráveis ao investimento produtivo seja por parte dos fundos de pensão, seja por quaisquer outras formas de intermediação financeira nestas condições. Por enquanto deixemos de lado as polêmicas sobre a natureza do investimento produtivo (investimentos em novas capacidades produtivas ou investimentos em ações de empresas).

O contrário é o verdadeiro: desregulamentação financeira acrescida de altas taxas de juros, antes de gerar investimentos produtivos tem serventia à formação de uma "poupança financeira" sob forma de fundos de curto e médio prazo e títulos da dívida pública e privada. Na ponta do processo, o circulo vicioso do subdesenvolvimento, se amplia com a anomalia da crescente desvinculação entre as esferas produtiva e financeira<sup>4</sup>.

Os fundos de pensão, independente de suas obrigações anexas aos seus associados, ao entrarem no mercado financeiro assumem os riscos dos mesmos. Existe o chamado "risco atuarial" que vai além do equilíbrio financeiro, pois o mesmo requer que os desembolsos acumulados sejam pelo menos igualados às receitas correntes. Em resumo, despesas e receitas que se auto-igualam<sup>5</sup>.

Os "riscos de mercado" são aqueles relacionados com a possibilidade de nãosuficiência de cobertura dos desembolsos prometidos. O "bom senso", neste caso, demanda uma maior diversificação de carteiras.

**.** 

<sup>4</sup> Evidências empíricas deste movimento em países como a Argentina, Chile e Uruguai entre os anos de 1974 e 1982 podem ser encontrados em: CINTRA, M. A. M. *Frágil argumento*. Jornal da Unicamp, v. XIV, n. 149, 2000. p. 8.

Disponível em: <http://www.unicamp.br/unicamp/unicamp\_hoje/ju/fev2000/pagina8-Ju149.html>.

<sup>5</sup> PEREIRA, F.; MIRANDA, R. B.; SILVA, M. M.: *Os fundos de pensão como geradores de poupança interna.* In: IPEA - Textos Para Discussão nº 480. Brasília, 1997.

Disponível em: http://www.ipea.gov.br/pub/td/td\_480.pdf

No caso dos riscos, como calcular o mesmo diante de diferentes cenários macroeconômicos? Juros baixos e câmbio sob controle do Estado estão, por exemplo, nos recém-formados fundos de pensão de empresas estatais chinesas a ou diversificar suas carteiras no exterior (títulos da dívida norte-americana) ou mesmo a pensar no longo e médio prazo e investir em imensos projetos de infraestruturas.

Já o cenário quase oposto (Brasil) onde se pratica a maior taxa de juros do mundo – logo gerando em grande diferencial desta taxa em relação à média internacional – e a taxa de câmbio ainda não está num patamar capaz de influir *de fato* na produção industrial, como tem-se comportado os investimentos em fundos de pensão ao longo dos últimos 16 anos? A resposta não é difícil, vejamos a tabela abaixo:

TABELA 10 – PATRIMÔNIO ATIVOS DO FUNDO DE PENSÃO (1995 - 2002) EM MILHÕES

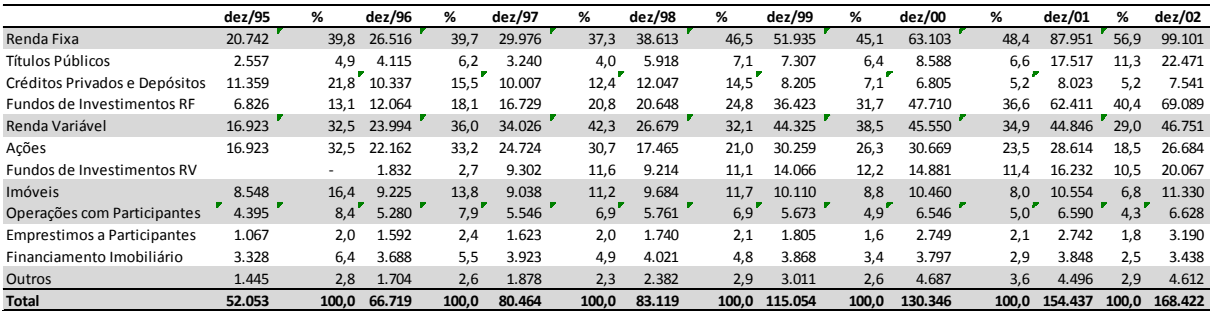

#### **Fonte: ABRAPP**

TABELA 11 – PATRIMÔNIO ATIVOS DO FUNDO DE PENSÃO (2003-2010) EM MILHÕES

|                                    | dez/03  | %     | dez/04  | %     | dez/05  | %     | dez/06  | %     | dez/07  | ℅     | dez/08  | %     | dez/09  | %      | dez/10  | %     |
|------------------------------------|---------|-------|---------|-------|---------|-------|---------|-------|---------|-------|---------|-------|---------|--------|---------|-------|
| Renda Fixa                         | 130.149 | 60,2  | 154.723 | 60,5  | 179.684 | 60,9  | 210.545 | 59.8  | 248.302 | 57,0  | 271.542 | 64,8  | 291.627 | "59,3" | 321.836 | 59,8  |
| <b>Títulos Públicos</b>            | 27.419  | 12.7  | 29.871  | 11,7  | 35.818  | 12,1  | 43.972  | 12,5  | 64.925  | 14,9  | 79.988  | 19.1  | 86.749  | 17.6   | 91.922  | 17,1  |
| Créditos Privados e Depósitos      | 6.387   | 3.0   | 5.751   | 2,2   | 6.768   | 2,3   | 8.321   | 2,4   | 9.223   | 2.1   | 14.079  | 3,4   | 14.862  | 3.0    | 24.211  | 4,5   |
| Fundos de Investimentos RF         | 96.343  | 44.6  | 119.101 | 46.6  | 137.098 | 46.4  | 158.252 | 44.9  | 174.154 | 40.0  | 177.475 | 42,3  | 190.016 | 38.6   | 205.703 | 38,2  |
| Renda Variável                     | 62.504  | 28,9  | 77.096  | 30,1  | 90.747  | 30,7  | 115.653 | 32.8  | 160.014 | 36,7  | 117.306 | 28,0  | 163.753 |        | 185.655 | 34,5  |
| Ações                              | 40.968  | 19.0  | 51.188  | 20.0  | 59.975  | 20,3  | 73.848  | 21,0  | 90.451  | 20.8  | 54.381  | 13.0  | 82.800  | 16.8   | 88.251  | 16.4  |
| Fundos de Investimentos RV         | 21.536  | 10.0  | 25.908  | 10,1  | 30.772  | 10,4  | 41.805  | 11,9  | 69.563  | 16,0  | 62.925  | 15.0  | 80.953  | 16.4   | 97.285  | 18.1  |
| <b>SPF</b>                         |         |       |         |       |         |       |         |       |         |       |         |       |         |        | 119     | 0,02  |
| Investimentos no Exterior          |         |       |         |       |         |       |         |       |         |       |         |       |         |        | 357     | 0,1   |
| Ações                              |         |       | ٠       |       |         |       |         |       |         |       |         |       |         |        | 45      | 0.0   |
| Divida Externa                     |         |       |         |       |         |       |         |       |         |       |         |       |         |        | 312     | 0,1   |
| <b>Imóveis</b>                     | 11.601  | 5,4   | 11.565  | 4,5   | 11.836  | 4,0   | 11.662  | 3,3   | 11.510  | 2,6   | 12.915  | 3,1   | 14.652  | 3.0    | 16.197  | 3,0   |
| Operações com Participantes        | 7.357   | 3.4   | 7.898   | 3,1   | 8.133   | 2,8   | 8.844   | 2,5   | 9.509   | 2.2   | 10.692  | 2.6   | 11.909  | 2.4    | 13.412  | 2,5   |
| <b>Emprestimos a Participantes</b> | 3.992   | 1.8   | 4.883   | 1,9   | 5.650   | 1,9   | 6.519   | 1,9   | 7.426   | 1,7   | 8.510   | 2,0   | 9.872   | 2.0    | 11.458  | 2,1   |
| Financiamento Imobiliário          | 3.365   | 1,6   | 3.015   | 1,2   | 2.483   | 0,8   | 2.325   | 0.7   | 2.083   | 0,5   | 2.182   | 0,5   | 2.037   | 0.4    | 1.944   | 0,4   |
| Outros                             | 4.569   | 2,1   | 4.507   | 1,8   | 4.849   | 1,6   | 5.492   | 1,6   | 6.435   | 1,5   | 6.774   | 1.6   | 10.192  | 2.1    | 960     | 0,2   |
| <b>Total</b>                       | 216.180 | 100.0 | 255.789 | 100.0 | 295.249 | 100.0 | 352.196 | 100.0 | 435.770 | 100.0 | 419.229 | 100.0 | 492.133 | 100.0  | 538.417 | 100.0 |

**Fonte: ABRAPP**

Seguindo a tônica do "risco mínimo" e da "segurança máxima" a tomada das variáveis macroeconômicas em seu conjunto indica, indubitavelmente, o óbvio caminho dos investimentos em renda fixa. E este movimento foi uma crescente entre 1995, amiúde a grande variação da taxa de juros que saiu do patamar de 40,25% a.a em 1995 para 10,67% a.a em 2010. Independente da variação do IPCA no mesmo período, o Brasil continuou sendo

(inclusive aos fundos de pensão nacionais) o "porto seguro" ideal para investimentos não produtivos, de pura valorização do capital sem passagem pelo processo de produção.

O movimento crescente desta "poupança financeira" nos títulos em renda fixa saiu do patamar de 39,8% das aplicações em dezembro de 1995 para 46,5% em dezembro de 1998, dando outro salto em dezembro de 2005 para 60,5%, estabilizando neste patamar até o mesmo período de 2010.

A crise financeira iniciada em 2008 teve impacto muito mais significativo sobre os títulos em renda variável do que em seus congêneres fixos. Se entre os meses de dezembro de 2005 e 2007 observa-se uma alta significativa (de 30,7% para 36,8% dos investimentos), em apenas um ano (dezembro de 2008) teve queda indo para 28,0%, recuperando-se lentamente nos dois anos posteriores. A explicação para isto está nos sucessivos aumentos da taxa SELIC em meio à crise financeira com os recursos migrando para a renda fixa, cuja queda posterior iria permitir a retomada dos investimentos em renda variável.

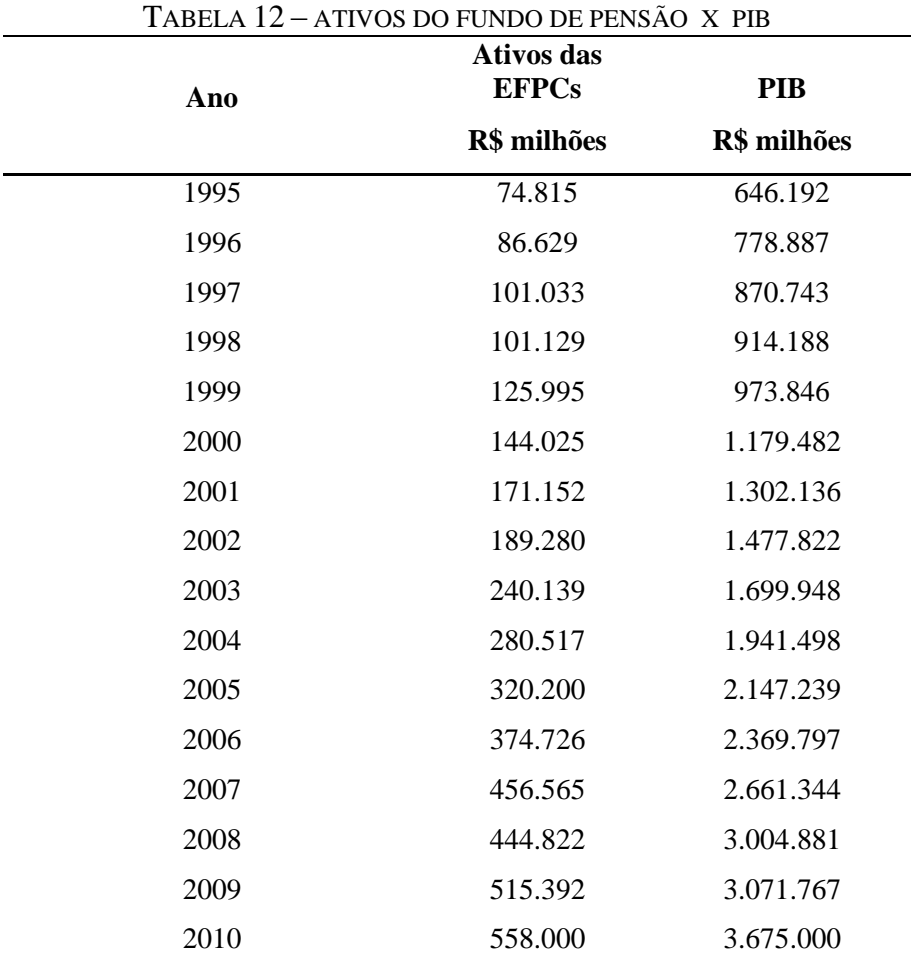

**Fonte: ABRAPP / IBGE**

O período FHC (1995 – 2002) manteve-se a média de 12,16% de sua participação com relação ao PIB Brasileiro, atingindo o pico em 2001 com 13,14%. O Período Lula (2003 – 2010), os Fundos de Pensão conseguiram aumentar a média dos ativos investidos com relação ao PIB para 15,57%, atingindo o pico em 2007 com 17,16% de participação. No geral, os Fundos de Pensão ao longo dos dezesseis anos (1995 – 2010) em média tiveram participação de 14,78% com relação ao PIB Brasileiro.

| Período | Investimento   |              |          |
|---------|----------------|--------------|----------|
|         | <b>Inicial</b> | <b>Final</b> | Variação |
| 1995    | 46.488         | 52.053       | 12,0%    |
| 1996    | 52.053         | 66.719       | 28,2%    |
| 1997    | 66.719         | 80.464       | 20,6%    |
| 1998    | 80.464         | 83.119       | 3,3%     |
| 1999    | 83.119         | 115.054      | 38,4%    |
| 2000    | 115.054        | 130.346      | 13,3%    |
| 2001    | 130.346        | 154.437      | 18,5%    |
| 2002    | 154.437        | 168.422      | 9,1%     |
| 2003    | 168.422        | 216.180      | 28,4%    |
| 2004    | 216.180        | 255.789      | 18,3%    |
| 2005    | 255.789        | 295.249      | 15,4%    |
| 2006    | 295.249        | 352.196      | 19,3%    |
| 2007    | 352.196        | 435.770      | 23,7%    |
| 2008    | 435.770        | 419.229      | $-3,8%$  |
| 2009    | 419.229        | 492.133      | 17,4%    |
| 2010    | 492.133        | 538.417      | 9,4%     |

TABELA 13 – CRESCIMENTO DOS INVESTIMENTOS

**Fonte: ABRAPP**

No período analisado o crescimento dos investimentos partiu de R\$ 46.488 milhões para R\$ 538.417 milhões. O período do FHC, os investimentos ganharam um aumento de 262%, no qual o ano de 1999 com maior crescimento o equivalente a 38,4%. O período Lula, teve aumento nos investimentos no valor de 220%, obtendo o maior crescimento em 2003 com 28,4% e sendo bastante prejudicado em 2008 com perda de investimentos de -3,8% dado a crise mundial.

Nos últimos sete anos a rentabilidade dos Fundos de Pensão foi maior que o INPC + 6 e o CDI, com exceção de 2008 dado a crise mundial a rentabilidade foi negativa. No acumulado, os Fundos de Pensão tiveram rentabilidade no período de 2003 – 2010 de 294%m superando o CDI com 197% e o INPC + 6% com 150%.

| Período          | INPC+6% | <b>CDI</b> | <b>EFPCs</b> |
|------------------|---------|------------|--------------|
| 2003             | 17,01%  | 23,26%     | 30,01%       |
| 2004             | 12,50%  | 16,16%     | 21,07%       |
| 2005             | 11,35%  | 19,00%     | 19,05%       |
| 2006             | 8,98%   | 15,04%     | 23,45%       |
| 2007             | 11,47%  | 11,81%     | 25,88%       |
| 2008             | 12,87%  | 12,38%     | $-1,62%$     |
| 2009             | 10,36%  | 9,87%      | 21,50%       |
| 2010             | 12,85%  | 9,77%      | 13,26%       |
| Acumulado        | 150,30% | 197,03%    | 294,23%      |
| Acum. Anualizado | 12,15%  | 14,58%     | 18,71%       |

TABELA 14 – RENTABILIDADE ESTIMADA

**Fonte: ABRAPP**

GRÁFICO 6 – RENTABILIDADE ACUMULADA

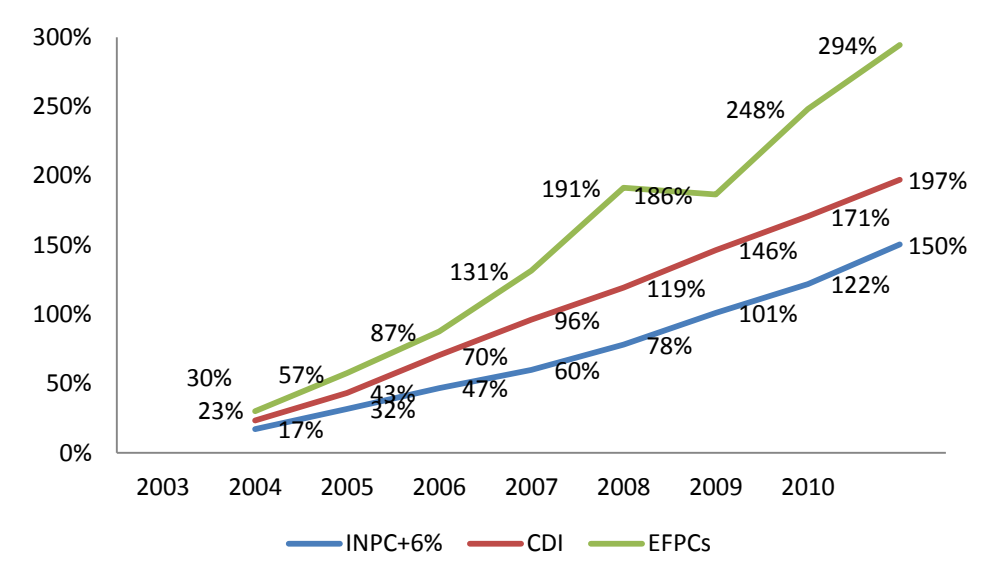

 **Fonte: ABRAPP**

#### CAPÍTULO 3 – REVISÃO DA LITERATURA

A evolução dos fundos de pensão e seu crescente papel no financiamento do Estado e na segurança dos seus aposentados ainda é um objeto de estudo que demanda um fôlego maior. Nossa proposta, porém, não é algo pontual. Ou seja, algo que trate os fundos de pensão como um fim em si mesmo. Algo que evoluiu independente das combinações políticas a macroeconômicas. Isso não é verdade.

Neste sentido, o método pela qual pautamos a busca de nossos objetivos nesta pesquisa é o velho método já aplicado por economistas. Fez-se necessário uma busca e concentração de dados, compilação dos mesmos e separação do que é essencial para determinado momento do trabalho. Abandonando temporariamente o que não servia em determinado momento da pesquisa para retomá-los em hora oportuna.

Uma preocupação inicial do trabalho foi o de estabelecer um marco de complementaridade entre Estado e iniciativa privada no que cerne o estabelecimento e desenvolvimento dos fundos de pensão no Brasil. Para tanto buscar na história evidências desta complementaridade era essencial. O texto assinado por Artur Pombo de Abreu localizando esta complementaridade já nos estertores do sistema previdenciário (Império) foi de grande valia.

A relação entre estatal e privado, historicamente, não pode ser vista somente pelo ângulo de um tipo de atividade. A abstração deve ser maior e mais consequente. Deve abranger o processo de desenvolvimento como um todo. Neste sentido, beira o óbvio perceber que existe um revezamento entre os dois setores na consecução de tarefas de econômicas na medida em que o processo de desenvolvimento torna-se algo complexo e demandante de amplas somas financeiras que no atual estágio das finanças públicas é algo que o Estado (e seu orçamento) são incapazes de dar conta.

Os fundos de pensão passam a ser parte integrante e essencial deste esforço. Tendo este dado da conjuntura em mente, tivemos acesso a dois artigos que foram de grande importância para esta pesquisa. O primeiro de Hudson Fernandes de Amaral (2004) (*Fundos de pensão como formadores de poupança interna: uma alternativa para o financiamento da atividade econômica)* teve o mérito de dar uma visão de conjunto que envolve a participação dos fundos de pensão no processo de financiamento do Estado no Brasil e abriu a mente para outras possibilidades. Entre as possibilidades de análise abertas por este texto, destacamos ainda a baixa relação entre o montante gerido pelos fundos de pensão no Brasil em relação ao PIB e em comparação a outras

realidades, sobretudo a norte-americana e a européia. O que – necessariamente – nos leva a perceber que uma grande estrada de participação dos ditos fundos ainda está a ser percorrida no Brasil. Trata-se um dado a se comemorar diante dos desafios que envolvem a problemática do financiamento futuro de nosso desenvolvimento.

Mas a análise não deve ser feita em linha reta. O desenvolvimento não virá por uma simples operação de transferência de recursos de A para B. O desenvolvimento é ditado por outra ordem de fatores que não temos o direito de negligenciar. O "nó" é macroeconômico e de operações que envolvem outras variáveis, sendo as principais os juros, o câmbio e a inflação.

O citado texto de Amaral lança essa problemática. Mas é o no texto de Marcos Cintra (*Frágil argumento*) que percebemos a verdade de que os fundos de pensão podem ser essenciais para a formação de poupança interna. Mas de qual poupança interna estamos nos referindo? A uma poupança interna que serve para alavancar uma dita "poupança financeira" que retroalimenta a lógica dos lucros e dividendos fora do processo de produção ou de um acúmulo de recursos que podem ser transferidos para a geração de renda e emprego em nosso país?

O texto de Cintra é agudo e capaz de tirar a discussão de um estágio primário e nos lançar na seara da análise do que interessa de fato: as determinações macroeconômicas e a partir disso compreender o terreno arenoso das opções nas chamadas rendas fixas e/ou rendas variáveis. Recursos para ambos os tipos de investimentos não devem faltar diante da possibilidade, pois conforme reportagem publicada na revista Exame (assinada pela ABRAPP na edição de 19/09/2011), a participação dos fundos de pensão deverão dobrar no país para os próximos anos.

Diante da necessidade de levantar o véu macroeconômico, tivemos de nos debruçar sobre a variação destas taxas (juros, câmbio e inflação) desde a implantação do Plano Real até os nossos dias. Além disso, a até então real possibilidade de os juros caírem a patamares internacionais no médio e longo prazo são desafios que demandam respostas elaboradas e o mais importante: a própria "cultura" curtoprazista incutida sobre os gestores dos fundos de pensão em nosso país. Mas esta é outra questão que de forma mais prolongada teremos que nos deter no futuro imediato.

Um dado de ordem teórico-metodológico deve ser sublinhado. Nos últimos anos, diante do fato de o Brasil manter o posto de país detentor das maiores taxas de juros do mundo, uma torrente de textos e artigos científicos tenta dar conta deste fenômeno. Abstivemo-nos desta discussão. Interessou-nos mais saber os efeitos da taxa de juros sobre o câmbio, a inflação e as aplicações dos fundos de pensão do que as razões por detrás desta taxa.

A tendência para a perda de foco em pesquisas que indicam a necessidade de outras análises é muito grande. Para dizer a verdade, é muito sedutor. Mas sedutor também foi entender a relação entre as variáveis macroeconômicas e as tendências históricas das aplicações dos fundos de pensão. Altas taxas de juros indicam alta nas aplicações em renda fixa. Rendas variáveis são uma grande alternativa de curto ou médio prazo, cuja tendência se acentua com o anúncio de grandes empreendimentos em infraestruturas.

O olhar do pesquisador não deve ser o mesmo do percebido pelo gestor dos fundos de pensão. O método de buscar no passado explicação para o presente e indicações e futuro nos obriga a elaborar a questão sobre o comportamento dos investimentos dos fundos de pensão em longo prazo. A realidade da cultura da renda fixa pode em partes ser substituída por formas mais estratégicas de aplicação. Eis o "x" da questão. A macroeconomia está mudando. O mundo está mudando. E os fundos de pensão devem acompanhar esta tendência como forma de se remediar diante de riscos futuros e desnecessários.

## <span id="page-31-0"></span>**CAPÍTULO 4 – METODOLOGIA**

Uma das vantagens da estimação com dados em painel é a relevância da heterogeneidade individual. Assim, os dados em painel sugerem a existência de características diferenciadoras dos indivíduos, entendidos como "unidade estatística de base". Essas características podem ou não ser constantes ao longo do tempo, de tal forma que estudos temporais ou seccionais que não tenham em conta tal heterogeneidade produzirão, quase sempre, resultados fortemente enviesados. (Marques, 2000, p.1).

#### <span id="page-31-1"></span>**4.1 Modelos Dinâmicos Autorregressivos**

1

A natureza mais comum das relações econômicas é dinâmica e uma das vantagens dos dados em painel, como já foi visto, é facultar uma melhor compreensão das dinâmicas de ajustamento. Estas relações dinâmicas podem ser representadas por uma variável dependente defasada como regressor, i.e., por um modelo da forma:

$$
(1)
$$

Em que  $6 \text{ e}$  um escalar, o vetor-coluna  $(K \times 1)$  de variáveis exógenas e o terno de termo de perturbação com apenas uma fonte de erro (individual), verificando-se que e são i.i.d. e não mutuamente correlacionadas, com média nula e variâncias e , respectivamente.

Uma vez que as propriedades dos estimadores com amostras finitas são, em grande medida desconhecidas, a escolha de um método de estimação, em detrimento de outro, deverá ser feita com base nas suas propriedades assimptóticas.

A escolha entre a especificação de efeitos fixos e aleatórios acaba por ter implicações radicalmente diferentes das verificadas nos modelos estáticos, especificamente

<sup>&</sup>lt;sup>6</sup> Não é necessário impor a restrição de estacionaridade  $| \leq 1$  desde que *T* seja finito, pois podemos analisar sempre as propriedades dos estimadores no plano semi-assimptótico  $N \rightarrow \infty$ .

quanto à consistência, centricidade e eficiência dos estimadores. Assim, quando todas as variáveis explicativas são exógenas, o LSDV é BLUE, na especificação de efeitos fixos e cêntrico e consistente, na de efeitos aleatórios, ainda que não eficiente, quando *T* fixo. Adicionalmente, se algumas ou todas as variáveis independentes se encontram correlacionadas com os termos de perturbação, o LSDV permanece cêntrico no caso de efeitos fixos (ainda que erradique esses efeitos não observáveis da estimação), mas um GLS que não seja corrigido por essa correlação será enviesado, o que contribuiu para que se privilegiasse a primeira especificação, nestes modelos.

No entanto, quando uma dessas variáveis explicativas é endógena defasada, o estimador LSDV (que, recorde-se, é MLE, sob o pressuposto de normalidade dos termos de perturbação) não será consistente, no caso de efeitos fixos, com *T* fixo e a eventual consistência dos estimadores MLE e GLS (e, mesmo, a interpretação do modelo), na especificação de efeitos aleatórios, dependerá crucialmente dos pressupostos assumidos quanto à primeira observação e da forma como *T* e *N* tendem para o infinito.

Um dos problemas com a estimação de modelos dinâmicos com dados em painel, comum aos estudos convencionais<sup>7</sup>, é a correlação existente entre um dos regressores, e o termo de perturbação, , via . Esta situação torna os estimadores OLS enviesados e não consistentes, mesmo que não exiba autocorrelação, podendo o "enviesamento" assimptótico ser significativo. A mesma situação se verifica para os estimadores LSDV, no caso do modelo de efeitos fixos, e GLS, para o modelo de efeitos aleatórios, uma vez que as transformações operadas para eliminar não elimina a correlação entre e o termo de perturbação resultante. Assim, torna-se de crucial importância a escolha de variáveis instrumentais que assegurem a consistência e eficiência da estimação.

Uma questão fundamental para analisar as propriedades assimptóticas dos estimadores é a clarificação do processo gerador da primeira observação, o que pode ser evidenciado através da representação do modelo (1) da seguinte forma

$$
\qquad \qquad (2)
$$

**.** 

 $<sup>7</sup>$  Aplicamos aqui a palavra convencional como sinônimo de estudos que recorram a amostras temporais ou</sup> seccionais

ou seja, cada observação da variável endógena pode ser expressa como a soma de quatro componentes: a primeira depende do valor inicial ou ponto de partida; a segunda dos valores atuais e passados das variáveis exógenas; a terceira do valor dos efeitos individuais e a quarta não é mais que um processo autorregressivo, com valores iniciais fixos.

$$
(2)^{"}
$$

o que torna, desde logo, claro que as observações iniciais vão influenciar decisivamente as propriedades semi-assimptóticas dos estimadores (com *T* fixo), levantando-se a questão da sua eventual exogeneidade.

No entanto, como esta questão só assume relevância para a estimação com efeitos aleatórios, só será abordada no ponto 4.3.

#### <span id="page-33-0"></span>**4.2 Estimação de Modelos com Efeitos Fixos**

A escolha de uma especificação de efeitos fixos é mais apropriada quando a amostra é relativamente agregada (i.e., ao nível de setores, regiões, países,…) e o objetivo do estudo não é a previsão do comportamento individual bem como quando os efeitos individuais (não observáveis) não são independentes de alguma das variáveis explicativas. Ao modelo (1) teremos apenas que acrescentar:

$$
\blacksquare
$$
 (3)

 $\blacksquare$ 

ou seja, os termos de perturbação são independentes das variáveis explicativas, não autocorrelacionados e homoscedásticos. Uma agregação seccional e temporal resulta no seguinte modelo condensado:

(4)

em que  $D_N$  pertence  $I_N$  i<sub>T</sub> e onde se acrescenta o vetor-coluna  $(NT\times1)Y_{-1}$  das observações defasadas em um período de (logo, inclui ).

$$
\left(5\right)^{8}
$$

é ainda equivalente ao MLE admitindo a normalidade de  $v_{it}$ , com  $y_{\omega}$  dados e  $W_nY \neq 0$  (caso em que não existiria) e será consistente se  $N \rightarrow \infty$  e  $T \rightarrow \infty$ , mas não quando *T* é fixo. A prova do argumento é relativamente simples, pois, invocando o Teorema de Slutsky, temos:

$$
\begin{array}{ccccccc}\n- & & & - & & - & & \\
- & & & - & & & \\
- & & & - & & & \\
- & & & - & & & \\
\end{array}
$$
 (6)

e como, pela ortogonalidade das perturbações face a **X**, temos , mas como

$$
-\qquad-\qquad-\qquad \qquad-\qquad \qquad (7)
$$

temos que (x.5) 0, quando *T* fixo e quando *T* $\rightarrow \infty$  será zero apenas se  $|\delta| < 1$ , como já havíamos notado. Assim, a semi-inconsistência do LSDV fica a dever-se à correlação (de ordem  $O(1/T)$ ) entre  $(y_{i,t-1} - y_{i-1})$  e  $(v_{i,t} - v_i)$ , quando  $N \rightarrow \infty$ , mesmo que  $y_{i,t-1}$  e  $v_{i,t}$  sejam independentes, criada pela eliminação dos efeitos individuais (não observáveis) do modelo transformado.

Ainda que, quando se dispõe de um painel com uma dimensão temporal grande, se espere um "enviesamento" assimptótico pequeno<sup>9</sup>, como não é esse o caso mais frequente nas amostras longitudinais, torna-se essencial que se encontre um estimador consistente para , quando *T* é finito. Esse método é o das variáveis instrumentais.

.

1

<sup>8</sup> A fórmula, retirada de Mátyás e Sevestre[1992],99, resulta da estimação por OLS do modelo (x3) pré – multiplicado por **W***n*. O estimador OLS de α, de menor interesse, é

 $9$  Num modelo sem variáveis exógenas, o enviesamento assimptótico é, de acordo com Hsiao[1986], 74:

Um método IV sugerido por Balestra e Nerlove (1966) para o modelo de efeitos aleatórios (que veremos no item seguinte) e que pode ser usado no modelo de efeitos fixos, sujeito a algumas alterações, consiste em considerar uma matriz  $\mathbb{Z}$  de  $m \geq K+1$  variáveis instrumentais (p.ex., **x***it*, **x***i,t-1*, …) e estimar o modelo (3.3) por OLS pré-multiplicado pelo projetor de **Y** em  $\mathbb{Z}^*$ ,  $P_{\mathbb{Z}^*} = \mathbb{Z}^*(\mathbb{Z}^* \mathbb{Z}^*)$ -1 $\mathbb{Z}^*$ <sup>0</sup>, com  $\mathbb{Z}^* = (\mathbb{D}_N, \mathbb{Z})$ . Atendendo a que  $P_{\mathbb{Z}^*} \mathbb{X} = \mathbb{X}$ (assumindo que **X** está contido em **Z**),  $P_{Z*}D_{N}=D_{N}e$  que  $W_{N}e D_{N}$  são ortogonais, tal equivale à aplicação de OLS ao modelo

$$
(8)
$$

que, pelo Teorema de Frisch-Waugh, nos permite obter as estimativas de  $e \beta$ . O resultado pode tornar-se mais eloquente se repararmos que *n*PZ\*=**W***n*(**W***n***Z**(**Z W***n***Z**) -1**Z W***n*=**P**WZ e que o mesmo resultado pode ser obtido que em (8) se transformarmos o modelo (4) por prémultiplicação pela matriz idempotente **P**WZ, que mais não é que estimar o modelo usando as variáveis instrumentos na forma centrada (i.e., como desvios em relação às suas médias), pelo que, para que estas sejam válidas, têm que ser estritamente exógenas. Atendendo a que **P** WZ**P**WZ = **P**WZ, os estimadores IV são, então:

$$
(9)
$$

Outro estimador IV que se deve a Anderson e Hsiao (1981) poderá ser obtido se reescrevermos o modelo (4) nas primeiras diferenças (o que elimina  $\alpha$ )

$$
(10)
$$

e usar como instrumento para , alternativamente,  $\Delta y_{i,t-2} = (y_{i,t-2} - y_{t-3})$  ou  $yt-2$ , sendo ambos os estimadores daí resultantes consistentes, ainda que o IV baseado em *yt-2* seja mais eficiente e menos exigente (basta que  $T \geq 2$ ), segundo os mesmos autores.

De qualquer forma, os estimadores não serão completamente eficientes, pois os termos de perturbação transformados são MA(1). Mas, se tentar ultrapassar este problema através da pré-multiplicação do modelo nas primeiras diferenças por , em que é a matriz de variâncias e covariâncias dos termos de perturbação **v**, obtém-se um modelo com

 $\overline{\phantom{a}}$ 

<sup>10</sup> A sua multiplicação por **Y** dará a projeção deste no espaço definido por **Z**\*, i.e., **Z**\***b** e **b**=\*(**Z Z**\*)-1**Z**\***Y**.

termos de perturbação que serão combinações lineares de *vit*, logo, correlacionados com quaisquer instrumentos não estritamente exógenos (i.e., *yt-p* e *yt-p*). Pode-se, no entanto, usar os valores desfasados de  $\Delta X$  ou  $\Delta X$  como instrumentos.

Urga (1992) propõe que se use, em vez das primeiras diferenças, as "diferenças ortogonais" de Arellano e que consistem na transformação do modelo para desvios em relação à média dos valores futuros (em cada momento), como forma de remover os efeitos individuais sem comprometer a ortogonalidade dos termos de perturbação transformados. Um estimador mais eficiente foi ainda proposto por Arellano e Bond (1991), sob a forma de um estimador IV generalizado (GIV) e que consiste na estimação por GLS de um modelo na forma (8) transformado pela pré-multiplicação por uma matriz **Z**. Esta é uma matriz que reúne todos os instrumentos para cada valor desfasado de *yit* ortogonais em relação a *vit*, ou seja, **Z**   $=[\mathbf{Z'}_1,\ldots,\mathbf{Z'}_N]$ , que cumpre  $E(\mathbf{Z'}_i\Delta v_i)=0^{11}, \forall i$ , com  $\mathbf{v'}_i=(v_i3-v_i2,\ldots,v_i7-v_i7-1)$ . O estimador GIV  $de \theta = [$  .  $\beta$ ] é

$$
(11)
$$

em que  $e \Delta X = [\Delta Y_{-1}, \Delta X]$ . Este estimador será o mais eficiente desde que *vit* não sejam autocorrelacionados.

Caso se não tenha qualquer informação quanto à natureza de *yi0* e à distribuição de *vit*, podemos recorrer a um estimador obtido pelo Método dos Momentos Generalizado (GMM) e que é idêntico a (11), com a diferença de  $P_z$  ser agora  $P_z = Z\Gamma Z$  e e, sendo  $\omega_i$  o termo de perturbação do modelo nas primeiras diferenças, ou seja, o elemento genérico de  $\Delta v$ ,  $t_{\text{emos ainda}}$   $-$  (12)

Em conclusão, ainda que nem sempre se possa comparar um estimador com outro, parece ser de recomendar o estimador IV de Balestra e Nerlove, desde que as variáveis sejam estritamente exógenas e os termos de perturbação *vit* não exibam autocorrelação. Já se **X** não for estritamente exógeno, ainda que os termos de perturbação permaneçam não autocorrelacionados, os estimadores de Arellano e Bond (1991) afiguram-se como os melhores candidatos. Se **X** não for estritamente exógeno e houver autocorrelação, Mátyás e Sevestre (1992) aconselham que se use como instrumento os valores desfasados de  $\Delta X$  no modelo (10).

**.** 

<sup>&</sup>lt;sup>11</sup> Por exemplo, para  $t=3$ , teríamos como instrumentos válidos *y*<sup>*i0</sup>*, *y*<sup>*i1*</sup>, *y*<sup>*i2*</sup> e  $\Delta$ **x**<sup>*'*</sup>*i*</sub>, podendo a lista ser expandida</sup> com valores desfasados de **x** *<sup>i</sup>*. A este propósito veja-se Mátyás e Sevestre[1992],100-5 e Baltagi[1995]128-32

#### <span id="page-37-0"></span>**4.3 Estimação de Modelos com Efeitos Aleatórios**

Tal como no caso dos modelos estáticos, a consideração de efeitos individuais aleatórios em vez de fixos tem implicações distintas ao nível da estimação e propriedades dos estimadores. No entanto, no enquadramento específico dos modelos dinâmicos, a questão dos efeitos aleatórios (autocorrelacionados), ao implicar correlação entre os termos de perturbação e a variável autorregressiva tem consequências mais sérias do que nos casos precedentes.

Considere-se, então, o seguinte modelo de componentes de erro (unicamente individuais)

$$
(13)
$$

Em que 
$$
E(u)=0
$$
,  $Var(u) = e X$  contém *K* variáveis exógenas.

É fácil ver que o estimador OLS (sem dar conta dos efeitos individuais), ao contrário do que sucedia nos modelos estáticos, não é cêntrico nem consistente, devido à correlação entre *yi,t-1* e *ai*, podendo o enviesamento ser bastante significativo. Uma abordagem bastante poderosa, proposta por Maddala, consiste em recorrer à classe geral de estimadores  $\lambda$  e que mais não são que a estimação do modelo (13) pré-multiplicado por  $(\mathbf{W}_n + \mathbf{P})$ , o que resulta na seguinte formulação genérica $12$ 

$$
(14)
$$

Assim, para  $\in [0; \infty]$  temos vários estimadores de  $\theta$ , nomeadamente: o LSDV se =0; o OLS, quando =1; o GLS, para e o estimador *Between* se  $\rightarrow \infty$ . Note-se que, quando = 0, todos estes estimadores são consistentes, mas quase todos eles deixam de o ser, quando  $\neq 0$ .

Para ilustrar este argumento, recorra-se, novamente, ao modelo autorregressivo (x2), mas agora sem variáveis exógenas e com a inovação de os efeitos serem aleatórios.

**.** 

<sup>&</sup>lt;sup>12</sup> Atendendo a que  $(\mathbf{W}n + \mathbf{P})^{\prime} (\mathbf{W}n + \mathbf{P}) = (\mathbf{W}n + \mathbf{P})^{\prime}$ ,

(15)

27

Uma estimação por OLS do modelo (15) leva ao seguinte estimador

 $(16)$ 

verificando-se, de acordo com resultado apresentado em Hsiao (1986), pág. 77

(17)

sendo que a inclusão de variáveis exógenas reduz, mas não elimina o enviesamento, pois o estimador OLS de  $\delta$  continua a estimar o seu verdadeiro valor e o de  $\beta$  encontra-se enviesado para zero. Uma forma de determinar um estimador consistente para  $\delta$  foi desenvolvida por Sevestre e Trognon, em Mátyás *et al.* (1992) e resulta num valor para λ dado por

(18)

ou seja, se substituirmos por em (14), temos estimadores de e  $\beta$  que serão consistentes. Regra geral,  $\neq$ , o que prova a semi-inconsistência do GLS<sup>13</sup>, exceto no caso de E( $y_i \alpha_i$ ) = 0, pois então, e os estimadores serão consistentes. Infelizmente, o método não é exequível, pois é função de parâmetros desconhecidos. Sugere-se um método bi-etápico (duas etapas) em que se estimaria, numa primeira fase, de forma consistente e utilizar-se-ia essa estimativa em (14), mas verificou-se que as distribuições assimptótica e finita deste

1

<sup>&</sup>lt;sup>13</sup> Quando  $T \rightarrow \infty$  e  $N \rightarrow \infty$ , o GLS é consistente pois converge para o LSDV (Hsiao[1986],88).

estimador bi-etápico (duas etapas) dependem crucialmente da do estimador de , o que leva a que a estimação seja, geralmente, pouco robusta. Finalmente, este princípio não é aplicável a modelos autorregressivos de ordem superior a um.

Quando o vetor de perturbações é normal, a solução natural para o problema de estimação é o recurso ao MLE que, desde que nada seja assumido quanto à primeira observação, será regra geral equivalente ao OLS e, como este, não consistente. A consistência do MLE (e também do GLS, como vimos) vai depender de forma determinante dos pressupostos admitidos quanto a *yi0*, pelo que podemos considerar quatro casos <sup>14</sup> para o modelo

(19)

em que *z* é um atributo que não varia no tempo (como o sexo) e *x* varia seccional e temporal. Temos, de acordo com Hsiao (1986):

- I. *yi0* fixo: um indivíduo começa num dado ponto arbitrário e fixo e gradualmente aproxima-se do nível de equilíbrio dado por . Ainda que pareça razoável, o pressuposto da não aleatoriedade de *yi0* choca com a correlação entre *ai* e *yit*: se *ai* está incorporado em *yit*, porque não há de estar em *yi0*? Se o processo já tem alguma história, nada justifica que *yi0* tenha sido gerado de forma diferente da de *yit*;
- II. *y*<sup>*i0*</sup> aleatório e *y*<sup>*i0*</sup> = α*y*<sup>0</sup> + ε*i*, em que os *e i* representam os efeitos das dotações individuais iniciais, podendo-se verificar que *yio* seja
	- a. uma variável aleatória pura, em que os impactos das dotações iniciais se vão atenuando ao longo do tempo, logo, cov(α*<sup>i</sup>* ε*i*)= 0;
	- b. correlacionado com  $\alpha_i$ , com cov( $y_i \alpha_i y_i$ )  $\in \mathfrak{g}_{\sigma(2)}$ , de tal forma que as diferenças entre os indivíduos ficam a dever-se unicamente às diferentes dotações iniciais, sendo o seu efeito de longo prazo φε*i*/(1-);
- III. *y*<sup>i0</sup> =  $\omega$ *i0* + *i*, com  $\omega$ *io* fixo e *y*<sup>*it*</sup> =  $\omega$ *it* + *i* e  $\omega$ *it*= $\rho \omega$ *it-1* + *uit*. Ou seja,  $\omega$ *it* e *i* não estão correlacionados e  $\omega_{it}$  é uma variável latente não observável que representa um dado processo dinâmico. Os indivíduos seguem um mesmo processo estocástico { *it*} (condicionado pelas variáveis exógenas *z* e *x*) não observável e são sujeitos a choques individuais independentes (uma medida das dotações iniciais ou dos erros de medida

 $\overline{\phantom{a}}$ 

<sup>&</sup>lt;sup>14</sup> Para uma abordagem mais completa, veja-se Hsiao[1986],78-81.

no i-ésimo processo) *i*. Aqui, *yi0* = *i0* + *i* (i.e., também é afetado por *i*, pelo que não é forçoso que *yi0* seja o início do processo) será um ponto de partida arbitrário e *yit*  tenderá para

IV.  $y_i = 0$ *i0* + *i*, com  $\omega_i \theta$  aleatório e cov( $y_i \theta$ , *i*)  $\neq 0$ , com as seguintes variações:

- a. *in interior mesmas*, média e variância que os estados finais;
- b.  $\omega$ *<sub>i0</sub>* tem a mesma média, mas variância arbitrária (não estacionário);
- c. *i0* tem a mesma variância, mas média diferente (i.e.,é de outra população);
- d. *coio* tem média e variância arbitrárias.

Para os casos III e IV.d os estimadores MLE não se encontram definidos e, quando  $T \rightarrow \infty$  e N fixo, os estimadores de e não são consistentes devido à insuficiente variabilidade seccional. Os restantes estimadores MLE são regra geral, consistentes, em qualquer dos casos semi-assimptóticos<sup>15</sup> e a utilização de um método MLE justifica-se quando se pretende testar hipóteses quanto ao estado inicial *yi0*.

A estimação por MLE, maximizando a função de verossimilhança, é relativamente complicada e pode ser efetuada através de qualquer algoritmo iterativo, como o de Newton-Raphson ou, alternativamente, através de um sistema de equações

$$
(20)
$$

em que  $U$  é a matriz  $N \times T$  de termos de perturbação, com matriz de variâncias  $\Omega$ . A matriz  $A=$ [ $\Gamma$  B $\Phi$ ], tal como  $\Omega$ , poderá ser objeto de determinadas restrições, dependentes do caso que se escolher quanto a *yi0*. A utilização de um método de mínimos quadrados trietápico (3SLS) (três etapas) deverá ser equivalente à utilização de um método MLE sujeito às referidas restrições, mas será menos eficiente que a maximização da função de verossimilhança irrestrita de (20).

Uma especificação proposta em Mátyás *et al* (1992) para a primeira observação consiste em acrescentar a (19) o seguinte:

 $\overline{\phantom{a}}$ 

<sup>15</sup> Para um ponto de situação, consulte-se Hsiao[1986],84.

As perturbações são i.i.d. normais, com média nula e variâncias e a função logarítmica de verossimilhança é

$$
- \qquad - \qquad - \qquad - \qquad \qquad (22)
$$

Com  $\Omega = \sigma_v 2W_n + (-T)P_e$  um vetor coluna (*T*×1) de elemento genérico (*y<sub>it</sub> - y<sub>i,t-1</sub>xit - zi - ui0*). A maximização de (22) com respeito aos parâmetros desconhecidos dará os estimadores MLE<sup>16</sup>, com a particularidade de os estimadores de *j* e  $S_{u2}$  serem os estimadores OLS de (21.1) e de *ui0* ser substituído pelos resíduos desta última regressão em *i*. Os estimadores assim obtidos serão consistentes e, no caso de as perturbações serem normais, assimptoticamente eficientes, exibindo ainda um bom comportamento em amostras finitas.

Atendendo a que uma má escolha da especificação das condições iniciais poderá levar a estimadores MLE que não sejam consistentes, por não serem os mais adequados (não sendo assimptoticamente equivalentes aos verdadeiros MLE, por estarem em causa funções de verossimilhança diferentes) e porque a regra geral dos estudos é que se disponha de séries temporais relativamente curtas, torna-se imperioso que se encontre um estimador que não dependa de *yi0*.

Os diversos métodos IV, já analisados no item anterior, valem pelo fato de serem geralmente consistentes (desde que  $N \rightarrow \infty$ ), independentemente de *y*<sup>*i0*</sup> (ainda que pouco se possa afirmar quanto às suas eficiências relativas) e pela sua grande aplicabilidade, não havendo grandes diferenças relativamente ao modelo com efeitos fixos. Por isso, acabam por ser os mais utilizados. Para excelentes resumos de vários estimadores podem consultar-se Baltagi (1995), 126-145, Mátyás e Sevestre (1992) e Mátyás (1999).

Quando se não impõe qualquer restrição quanto à estrutura de correlações entre os termos de perturbação, um método eficiente e consistente (com *T* fixo) consiste em separar o modelo (13) nas primeiras diferenças em *T*-1 equações

$$
; 1=1,...N \tag{23}
$$

 $\overline{a}$ 

<sup>&</sup>lt;sup>16</sup> Ver Mátyás e Sevestre<sup>[1992]</sup>, 111 para as equações normais da condição de primeira ordem.

e estimar o sistema por 3SLS. Como os efeitos individuais desaparecem do modelo, é indiferente estarmos perante efeitos fixos ou aleatórios. No entanto, o método exige que existam variáveis exógenas não correlacionadas com o termo de perturbação *vit*.

Também o método de Chamberlain (1984), com recurso a um estimador de distância mínima, que vimos que era eficiente nos modelos sem restrições quanto à estrutura da matriz de variâncias e covariâncias dos termos de perturbação, pode ser aplicado no contexto dos modelos dinâmicos. O método consiste em restringir  $\Pi$ , para o modelo (2) com apenas uma variável exógena, da seguinte forma:

(24)

 $: i=1,...,T$  $: i = t+1,...,T$ 

**.** 

em que  $E^*(y_{it}|y_{i0},\mathbf{x'}_i)$  é a projeção de  $y_{it}$ . Procede-se à estimação de  $\pi$  (coluna com todas as linhas de  $\Pi$ ) na sua forma irrestrita através de uma regressão OLS de *v<sub>it</sub>* sobre *y*<sup>*i*</sup>. O segundo passo do método consiste em estimar através de um estimador de distância mínima os parâmetros  $p$  sujeitos às restrições expostas em  $(17)^{17}$  e que se representam na forma matricial por  $\pi = \Gamma(\pi)\theta$ . Assim, substituir-se-á  $\pi$  pela estimativa OLS irrestrita, pelo que se tem

$$
(25)
$$

em que o estimador de  $\theta$  assim obtido corresponde a um estimador de mínimos quadrados assimptóticos (ALS) e é consistente, ainda que não eficiente. Um estimador assimptoticamente eficiente teria que considerar a matriz de covariâncias de  $\varepsilon$ ,  $\Sigma(S,\theta)$ , função da matriz de covariâncias de  $\,$ , **S**, e de  $\theta$ . Assim, teremos um estimador FGLS mais eficiente se usarmos as estimativas OLS de S e ALS de  $\theta$  para estimar  $\Sigma$ , com a seguinte formulação:

<sup>&</sup>lt;sup>17</sup> As restrições poderão e deverão ser simplificadas, de acordo com Mátyás e Sevestre [1992], 113, por forma

As vantagens deste método de Chamberlain (1984) prendem-se com o fato de necessitar de poucas restrições, nomeadamente quanto à dinâmica das perturbações, de poder ser aplicado a modelos com variáveis autorregressivas de ordem *p*>1 e de facilitar a realização de numerosos testes de especificação. No entanto, ao deixar a matriz de covariâncias de **v**  irrestrita, o método leva a uma perda de eficiência, quando esta tiver uma estrutura conhecida. Por outro lado, trata-se de um método computacionalmente muito exigente, pelo que, pouco usado, ainda que esta questão seja cada vez menos relevante.

#### <span id="page-43-0"></span>**4.4 Métodos de Estimação em Painel Estático**

**.** 

A estimação econométrica em painel consiste em aplicar os modelos econômicos dados de natureza *cross*-*section* e de sucessão cronológica. Usamos dados respeitantes a "indivíduos", "famílias", "unidades de produção" ou "países" para um dado número de observações temporais. Estas bases constituem, em geral, uma maior variabilidade de valores que os constantes de simples séries *cross*-*section* ou sucessões cronológicas, pelo que permitirão a obtenção de estimadores mais eficientes. Por outro lado, o estudo em painel permite resolver o problema da reduzida dimensão temporal das nossas amostras, para além de possibilitar um melhor conhecimento da heterogeneidade individual.

Vamos apresentar alguns dos métodos de estimação de modelos lineares não dinâmicos. A exposição sobre o método de efeitos aleatórios, *random effects*, não focara o tipo de metodologia usada. Diferentes processos de mínimos quadrados generalizados, GLS, foram propostos para solucionar o problema da matriz desconhecida das variâncias dos  $\text{errors}^{18}$ .

Os modelos dinâmicos incluem a variável dependente defasada como uma das variáveis explicativas. Surge então um problema de não convergência dos estimadores dos mínimos quadrados (m.q.o.) devido a correlação entre os erros e as variáveis explicativas. O problema e tanto mais grave quanto mais reduzida, do ponto de vista temporal, for a nossa base de dados $^{19}$ .

<sup>&</sup>lt;sup>18</sup> Veja-se Baltagi (2001) sobre os diferentes métodos propostos. Este autor defende a pouca importância da escolha de um ou outro método (p.19).

<sup>&</sup>lt;sup>19</sup> Veja-se a este propósito a metodologia de Arellano e Bond. Arellano e Bond (1988), Arellano e Bond (1991) e mais recentemente Arellano (2003).

Após a apresentação dos diferentes métodos de estimação de modelos de painel estático exporemos os testes aos efeitos individuais e a variância dos erros. Estes testes são importantes para a seleção do tipo de modelos que nos interessa.

Quando construímos uma base de dados, um dos primeiros passos que devemos ter em conta a respeito da justificação da "junção" dos dados. Será que se justiça juntarmos os "indivíduos" para os quais possamos analisar os dados<sup>20</sup>? Esta questão e em tudo semelhante a questão da estabilidade de um modelo em termos de analise temporal: justificar-se-á a junção de períodos diferentes na nossa base? O que significa que o vulgar teste de Chow deve esclarecer a situação. O problema e que para dados modelos o teste de Chow recusa a junção dos dados mesmo quando esta se justifica<sup>21</sup>.

Admitamos que o modelo geral a testar e do tipo . Então o modelo de base para *pooling* e o seguinte

 $(h1)$ 

onde temos N indivíduos e T períodos.

 $\overline{a}$ 

A partir deste modelo (equação (h.1)) definimos as diferentes hipóteses de estudo consequentes a junção de dados.

- Quando z' contem apenas um termo constante, os m.q.o. conduzem a estimadores convergentes e eficientes.
- Se z'it for constituído por variáveis não observáveis, mas correlacionadas com x'it, o estimador de m.q.o. de e enviesado e não convergente (equivalente a situação de variável omitida). Neste caso podemos ter um modelo com  $i = z$ <sup>'</sup>i, onde impomos que aquele agrupa todos os efeitos individuais e representa uma media condicionada. Este modelo e conhecido por modelo de efeitos fixos, ou também como modelo de m.q.o. com variáveis mudas (LSVD).
- No caso de aquelas variáveis não observáveis não estarem correlacionadas com x'it, estamos perante um efeito aleatório atribuído a cada grupo da nossa base. Este modelo é designado por modelo de efeitos aleatórios, random eects. Este modelo pode ser visto como se as suas unidades (indivíduos) resultassem de uma tiragem aleatória de

 $20$  Não esqueçamos que o "economista" tem permanentemente uma grande sede de dados.

<sup>&</sup>lt;sup>21</sup> que acontece quando a especificação correto de um modelo é de efeitos aleatórios, Baltagi (1981). Veja-se Baltagi (2002), p. 319.

uma população mais alargada. Balestra e Nerlove (1966) propuseram o seguinte modelo

 $...(h2)$ 

onde a formulação inicial se juntou um efeito temporal comum a cada individuo.

O modelo conjunto (*pooled*) pode ser estimado de três maneiras diferentes:

- a) de acordo com a estimação genérica original;
- b) usando os desvios da média

(27)

que e conhecido pelo modelo *within*;

c) usando as médias individuais

(28)

que é conhecido pelo modelo entre indivíduos, *between*. Por vezes também é designado por estimador da média individual.

Os valores estimados de são os mesmos nos casos a e b.

#### <span id="page-46-0"></span>**4.4.2 Teste aos efeitos individuais**

O primeiro teste respeita a hipótese nula dos termos constantes individuais e o segundo a hipótese nula de serem iguais.

Com o primeiro teste queremos saber se existe justificação para incluir variáveis mudas individuais para os diferentes indivíduos estudados. O problema resume-se a um vulgar teste F ao conjunto dos coeficientes com base num modelo LSDV. Um problema existirá se os coeficientes forem estimados com o modelo *within*. Neste caso, o teste vulgarmente fornecido pelos programas informáticos normais devera ser corrigido<sup>22</sup>.

Com o segundo teste, pretendemos saber se devemos insistir na utilização de um modelo LSDV ou se o simples *Pauling* de dados num modelo com constante comum, com estimação pelo método dos m.q.o., é adequado. O teste F vem neste caso dado por  $23$ 

(29)

#### <span id="page-46-1"></span>**4.4.3 Testes a variância dos erros individuais**

- -

O estimador no caso do modelo RE e no caso dos m.q.o. é equivalente a uma média ponderada dos valores estimados com o modelo *within* e o modelo *between*. Quando a variância do erro associado aos indivíduos e nula não faz sentido não utilizar o modelo LSDV. O teste da presença de efeitos aleatórios deve ser conduzido em dois passos (a e b), que significam outros tantos testes. Vejamos em que consistem.

a) Breusch e Pagan (1980) propuseram um teste a partir dos erros de um modelo de simples pooling, em que a hipótese nula consiste na nulidade da variância dos efeitos aleatórios individuais. A estatística vem dada por

(30)

onde . A exclusão da hipótese nula significa o abandono do modelo de pooling simples com uma única constante.

**.** 

 $22$  Veja-se Baltagi (2002), p. 311.

<sup>23</sup> Veja-se Greene (2003), p. 289.

b) Claro que a questão que ainda devemos responder respeita a retenção de um modelo LSDV ou RE (de efeitos fixos ou aleatórios). O problema principal reside no fato de o modelo LSDV reduzir imensamente os graus de liberdade e de o modelo RE implicar que os efeitos individuais não estão correlacionados com as restantes variáveis independentes, o que não e razoável. Hausman (1978) propôs o teste conhecido pelo seu nome, e que se baseia no seguinte: se aqueles efeitos não estiverem correlacionados, os estimadores usados com LSDV e RE são convergentes, mas os m.q.o., usados no primeiro, são ineficientes. O teste proposto para a hipótese nula de não correlação, de retenção do modelo RE, e um teste Wald dado por

$$
(31)
$$

onde e , tendo W uma distribuição do com  $(K-1)$  graus de liberdade. Os chapéus  $\wedge$  e ~ representam os habituais valores estimados e K é a dimensão do vetor β.

#### <span id="page-47-0"></span>**5 Análise dos dados e resultados**

As variáveis usadas são o logaritmo do investimento: renda fixa, renda variável, imóveis e operação com participantes, o logaritmo do INPC acumulado em 12 meses, o logaritmo do câmbio, o logaritmo do índice BOVESPA e duas *dummys*, a primeira é um *dummy* política que serve para captar os efeitos da mudança do governo do FHC e do Lula. A segunda *dummy* é em relação à mudança de regime cambial que aconteceu no ano de 1999.

Tentou utilizar no modelo a taxa de juros (SELIC) também na forma de logaritmo mas o p-valor dessa variável ficou em 33,21%, ou seja, não há evidência para rejeitar a hipótese nula ao nível de 5% de significância.

A variável do investimento defasada em 1 período foi utilizado devido a inércia de investimento. O INPC foi utilizado, pois no caso de Fundo de Pensão há vários investimentos indexados, como o de Imóveis e Renda Fixa e também por ser o índice utilizado pela maioria dos Fundos de Pensão como meta atuarial. Normalmente a meta atuarial é uma taxa de inflação mais uma taxa real.

O mercado de capitais do Brasil tem muito investimento estrangeiro, por isso, o cambio foi utilizado para captar esses investimos. A Bolsa de Valores Brasileira tem como seu principal termômetro o IBOVESPA, e o investimento em Renda Variável tem como seu *bechmark* esse índice. Por esse motivo foi usado tal índice.

O teste F foi aplicado. Na hipótese nula, admitimos a homogeneidade na constante (hipótese *pool*) e na hipótese alternativa, a heterogeneidade na constante (efeitos fixos). A estatística F foi 15,54 e o p-valor menor que 0,01%. Ao nível de 5% de significância rejeitamos a hipótese nula.

TABELA 15 – TESTE F (EFEITOS FIXOS VERSUS POOLED)

| <b>F</b> Valor | Pr > F  |
|----------------|---------|
| 15.54          | < .0001 |

O teste de Hausman também foi utilizado para decidir qual dos modelos é o mais apropriado: o modelo de efeitos aleatórios  $(H_0)$  ou o modelo de efeitos fixos  $(H_A)$ . Sob a hipótese nula, os estimadores do modelo com efeitos aleatórios (estimação GLS) são consistentes e eficientes. Sob a hipótese alternativa, os estimadores GLS com efeitos aleatórios (e OLS) são não consistentes, mas os estimadores com efeitos fixos são. Como o pvalor do teste foi menor que 0,01%, rejeitamos a hipótese nula ao nível de 5% de significância. Ou seja, neste trabalho vamos usar o modelo com efeito fixo.

TABELA 16 – TESTE DE HAUSEMAN (EFEITOS FIXOS VERSUS EFEITOS ALEATÓRIOS)

| m Valor | Pr > m   |  |  |
|---------|----------|--|--|
| 255.02  | $-.0001$ |  |  |

O modelo de efeitos fixos pretende controlar os efeitos das variáveis omitidas que variam entre indivíduos e permanecem constantes ao longo do tempo; ao passo que os parâmetros resposta são constantes para todos os indivíduos e em todos os períodos de tempo.

Neste modelo os interceptos foram estimados, um para cada indivíduo. Como os parâmetros resposta não variam entre os indivíduos e nem ao longo do tempo, todas as diferenças de comportamento entre os indivíduos foram captadas pelo intercepto. Desse modo, o intercepto pode ser interpretado como o efeito das variáveis omitidas no modelo.

| Variável          | gl (grau de<br>liberdade) | Parâmetros<br>Erro<br>Padrão<br>estimados |         | t-valor $Pr >  t $ |         |
|-------------------|---------------------------|-------------------------------------------|---------|--------------------|---------|
| <b>Intercepto</b> | B                         | $-0.30405$                                | 0.07356 | $-4.13$            | < 0001  |
| d1                | B                         | $-0.07239$                                | 0.01125 | $-6.44$            | < 0.001 |
| d2                | B                         | $-0.08560$                                | 0.01305 | $-6.56$            | < 0.001 |
| d3                | B                         | 0.02136                                   | 0.00569 | 3.76               | 0.0002  |
| log_invest_1      | 1                         | 0.91006                                   | 0.01294 | 70.31              | < 0.001 |
| log_inpc          | 1                         | $-0.01636$                                | 0.00456 | $-3.59$            | 0.0004  |
| log ptax          | 1                         | 0.07769                                   | 0.01392 | 5.58               | < 0.001 |
| dummy_ptax1       | 1                         | 0.03651                                   | 0.01274 | 2.87               | 0.0043  |
| dummy_politica    | 1                         | $-0.02752$                                | 0.00789 | $-3.49$            | 0.0005  |
| log ibov          | 1                         | 0.04556                                   | 0.00721 | 6.32               | < 0.001 |

TABELA 17 – PARÂMETROS ESTIMADOS

O teste t serve para avaliarmos a significância estatística de cada uma das variáveis explicativas (em termos práticos, testamos a hipótese nula de que a variável em questão é igual a zero, considerando um determinado nível de significância). O teste t segue uma distribuição t de Student com n-2 graus de liberdade (onde indica o numero de observações na amostra), de forma que se o valor calculado for maior que o tabelado, rejeitou a hipótese de que o coeficiente é estatisticamente igual a zero.

Uma alternativa ao uso de tabelas estatísticas é a observação do p-valor, que fornece a probabilidade de rejeitar a hipótese nula quando ela é verdadeira. Normalmente considera-se um valor p de 0,05 como o patamar para avaliar a hipótese nula. Se o valor p for inferior a 0,05 podemos rejeitar a hipótese nula. De acordo com a tabela acima, todos os parâmetros estimados são estatisticamente significativos ao nível de significância de 5%.

O coeficiente de determinação  $R^2$  indica o grau de ajuste da regressão, ou seja, ele diz o quão bem à reta de regressão da amostra se ajusta aos dados. O  $\mathbb{R}^2$  desse modelo foi igual a 0,99, logo podemos dizer que o modelo é capaz de explicar 99% da variação da variável dependente.

Para todos os segmentos, o efeito dos coeficientes dessas variáveis (log\_invest\_1, log\_inpc, log\_ptax, log\_ibov, *dummy\_ptax1*, *dummy\_politica*) foram os mesmos, o que muda é o intercepto para cada segmento.

A variável *dummy\_ptax1* visa determinar o efeito da mudança de regime cambial. De acordo com a tabela 17, o efeito de regime cambial fixo para o flutuante, para o

investimento teve o decréscimo em média de 3,651%. A variável *dummy\_politica* busca captar o efeito de mudança de governo. De acordo com a tabela 17 no governo do presidente Lula houve um decrescimento 2,7% nos investimento. A explicação seria devido à insegurança monetária no inicio do governo Lula e a crise do *subprime* que durou o período de 2008 ate ao final do governo.

Assim como todo o investimento, existe uma inércia. Neste caso essa inércia é captada pela variável log\_invest\_1 – que é simplesmente a defasagem em um período do logaritmo do investimento – com 91%.

A inflação tem papel importante nos investimentos no Brasil. Se a inflação acumulada em 12 meses tem uma variação em menos 1%, então há um aumento no investimento consolidado em 1,6%. O efeito do câmbio é captado pela variável ptax. O aumento de 1% no câmbio aumenta o investimento em 7,76%. O aumento de 1% no Índice Bovespa o investimento consolidado aumento em 4,55%

Como modelo de painel é de efeito fixo o intercepto é diferenciado para cada segmento e normalmente não se faz uma interpretação dessa variável. Para o segmento de Imóveis o intercepto é dado pela variável *Intercept* mais d1 (-0,30405 + -0,07239 = -0,37644). Para o segmento de Op com Participantes o intercepto é dado pela variável *Intercept* mais d2  $(-0,30405 + -0.08560 = -0,38965)$ . Para o segmento de Renda Fixa o intercepto é dado pela variável *Intercept* mais d3 (-0,30405 + 0.02136= -0,28269). Para o segmento de Renda Variável o intercepto é dado simplesmente pela *Intercept* (-0,30405)

A tabela abaixo mostra que os erros têm uma variância baixa (0,001853) e a média é zero, como esperado.

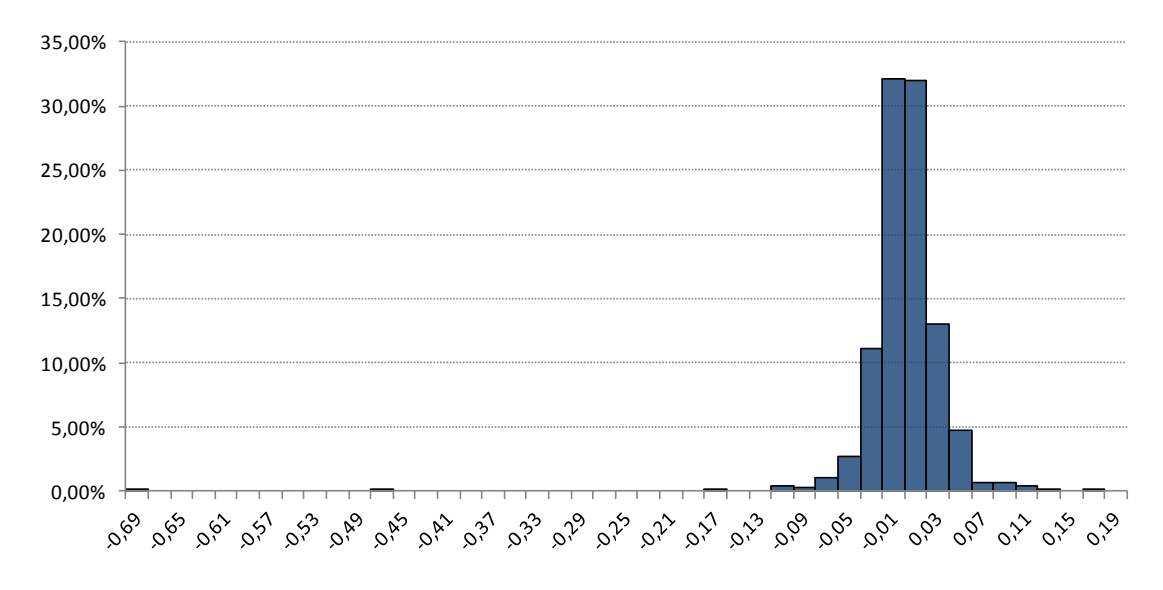

#### GRÁFICO 7: HISTOGRAMA DOS RESÍDUOS.

Os erros também não têm correlação com as variáveis independentes. Como mostra a tabela abaixo. Neste caso, não existe a possibilidade de que  $Cov(X_i \varepsilon_i) \neq 0$ . Ou seja, os estimadores não são *enviesados* e certamente são *consistentes*.

TABELA 18: CORRELAÇÃO ENTRE OS ERROS E AS VARIÁVEIS INDEPENDENTES.

|      | log ibov | log ptax | log invest | log selic | log inpc                                                             | log invest 1 |
|------|----------|----------|------------|-----------|----------------------------------------------------------------------|--------------|
| Erro |          |          |            |           | 2,98443E-13   4,47888E-14   0,078309873   0,016440898   -4,90494E-14 | 1.27804E-13  |

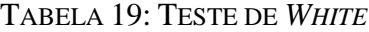

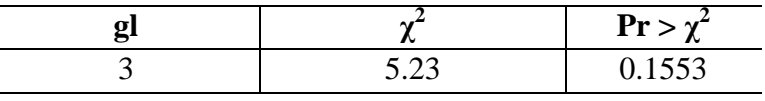

O teste de *White* tem como hipótese nula a homocedasticidade dos erros e como hipótese alternativa a heterodasticidade dos erros. De acordo com a tabela 19, que mostra o resultado do teste de *White*, não há evidencias suficientes para rejeitar a hipótese nula ao nível de significância de 5%. Ou seja, não há como dizer que os erros são heterocedásticos.

Os gráficos a seguir mostram os dados por segmento de investimos e os valores estimados. Percebe-se que as estimações feitas através de painel estão bem próximas dos realizados. Além dos testes feitos, os gráficos também mostram a robustez da estimação.

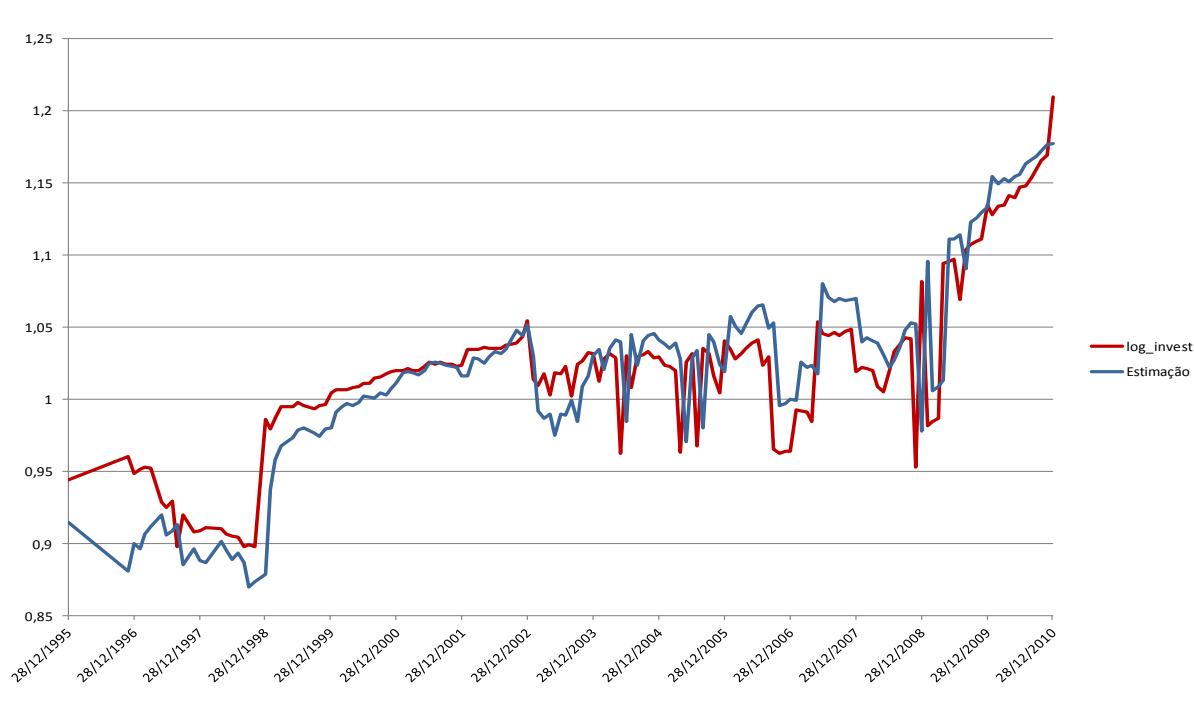

GRÁFICO 8: SEGMENTO IMÓVEL

GRÁFICO 9: OPERAÇÃO COM PARTICIPANTES

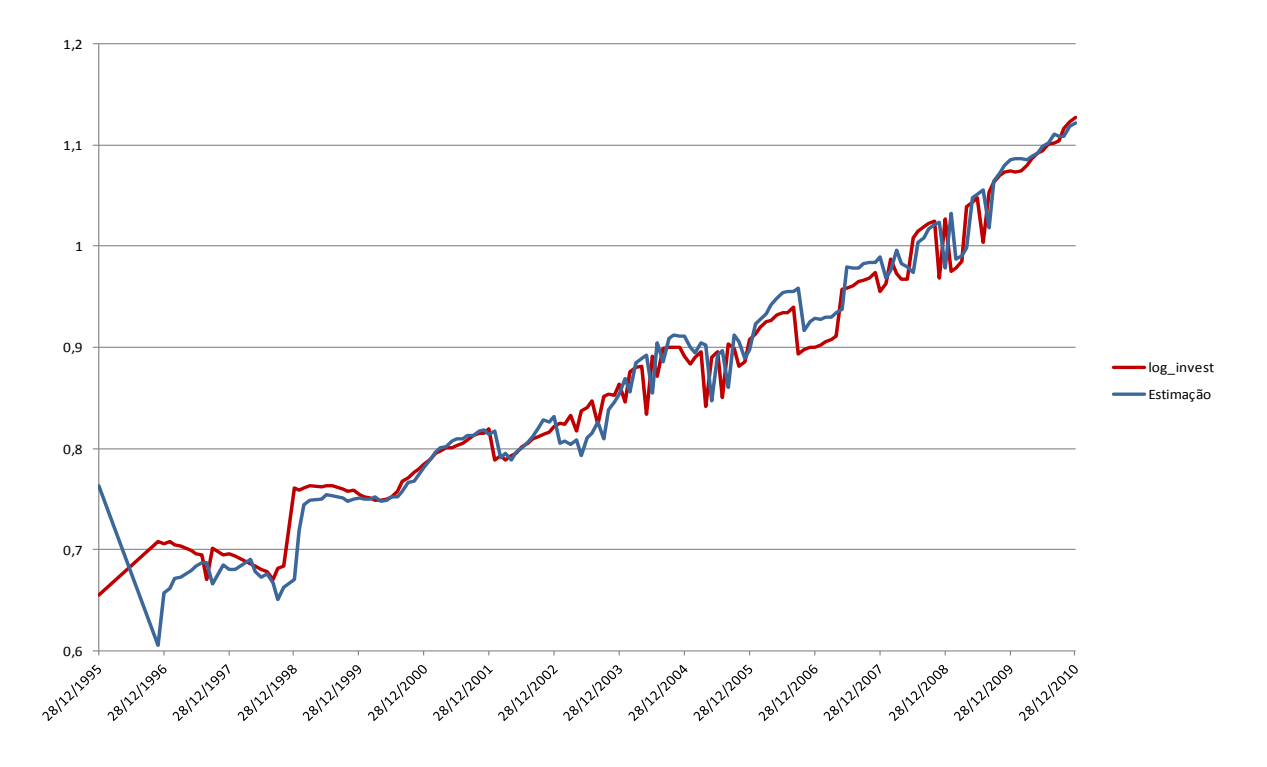

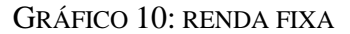

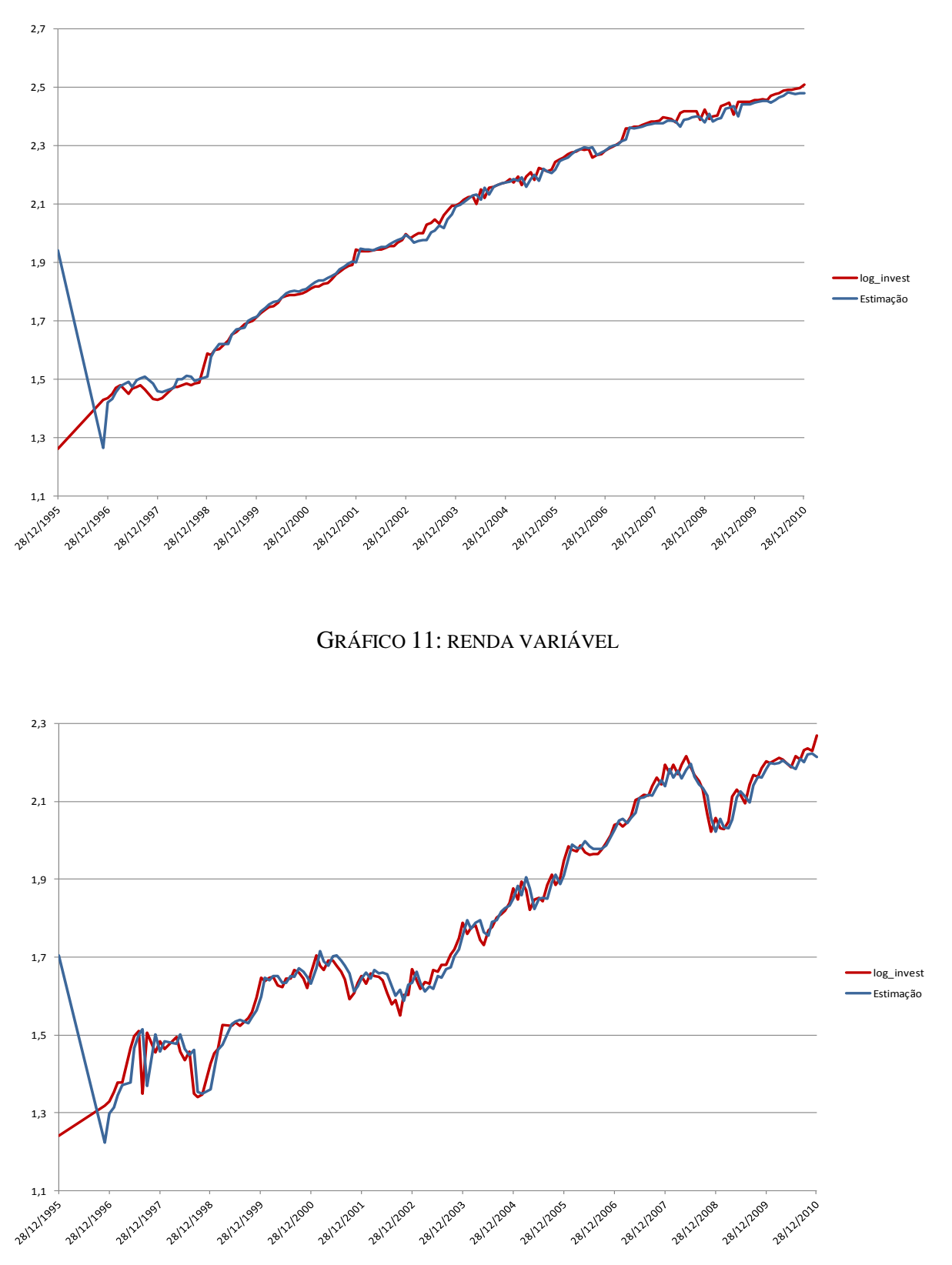

#### <span id="page-54-0"></span>**CONCLUSÃO**

Um dos primeiros passos na escolha do método de estimação com dados em painel é a definição da forma como é introduzida a heterogeneidade nos modelos. Em regra geral é apresentada através de termos independentes, variáveis de indivíduo para indivíduo ou ao longo do tempo (ou em ambas as dimensões), sob a forma de componentes de erro e que poderá ser dividida em dois grandes tipos: efeitos fixos e efeitos aleatórios.

Foi escolhido o primeiro tipo, que admite que os efeitos específicos  $\alpha_i$  e  $\lambda_t$  se encontram correlacionados com as variáveis explicativas e que, dessa forma, podem ser entendidos como N e T constantes separadas. Assim, a estimação e inferência estatística foram condicionadas por  $\alpha_i$  e  $\lambda_t$ . Admitindo-se que esses efeitos individuais e temporais representam variáveis omissas, tornando-se provável que tais efeitos se encontrem correlacionados com os regressores.

A partir da identificação dos principais determinantes do investimento, considerando os fatores de atração, observa-se que há uma forte tendência de crescimento desses investimentos em todos os segmentos, principalmente em renda variavel, devido a queda que está ocorrendo nas taxas de juros do Brasil. Os resultados econométricos, através do painel com efeitos fixos, identificaram uma elevada influência de inércia de investimento, seguida da taxa de câmbio e do Ibovespa. A influência do cambio é devido sua relação com o Investimento Direto Estrangeiro, que nesses anos aumentaram fortemente. Por outro lado, apesar dos investimentos terem crescido bastante em todos os segmentos no governo Lula, a mudança de governo teve uma pequena influencia negativa em 2,7%. Isso foi dado devido a insegurança gerada por assumir pela primeira vez um governo de esquerda no Brasil e a crise de 2008 que afetou principalmente a bolsa de valores brasileira.

Partindo do pressuposto do uso de painel com efeito fixo, percebe as influencias dos interceptos para cada segmento. Para o segmento de Imóveis o efeito fixo foi negativo em 7,2%. Para o segmento de Op com Participantes o efeito fixo foi negativo em 8,5%. Para o segmento de Renda Fixa o efeito fixo foi positivo em 2,1%. Para o segmento de Renda Variável não há dummy acompanhado esse segmento.

Usando uma linguagem menos fina, a grande verdade é que existe um verdadeiro vício pelos títulos de renda fixa, fruto de outro vício resultante do enfrentamento de desequilíbrios inflacionários (reais e imaginários) pela via da manipulação da taxa de juros e da taxa de câmbio. Isto é resultado de uma visão "curto-prazista" do funcionamento da economia brasileira. E os fundos de pensão acompanham esta tendência, o que pode ser encarado como quase natural.

A crise financeira que ainda assola o mundo impõe desafios à economia brasileira que estão sendo respondidos pela quebra de paradigmas em matéria de política monetária. Os juros estão em queda (apesar de ainda serem os mais altos do mundo). Ao lado disto, uma política deliberada de redução da dívida pública (via corte de gastos do governo) amplia as margens para uma mais acentuada queda da SELIC. O baixo crescimento em nível mundial indica baixa de pressão inflacionária no Brasil – mais um indicativo de continuidade da queda da taxa de juros no Brasil.

Neste sentido, o desafio dos fundos de pensão é o de adequação a este novo ambiente internacional e nacional. Sem a solução de liquidez pela via da renda fixa, fica a necessidade de um maior planejamento de sua atuação. Mudança de legislação, diversificação de carteira através de investimentos e mais criatividade financeira são desafios imediatos.

Soluções de "longo prazo" surgem no horizonte. Os títulos em renda variável com ações de empresas com projeção de alta, participação em FIPs, grandes obras de infraestruturas, participações diretas em concessão rodoviária, aeroportos podem ser saídas interessantes.

Mas o risco deve valer a aposta. O Brasil está mudando. E os fundos de pensão devem seguir este movimento.

## <span id="page-56-0"></span>**REFERÊNCIAS**

ABRAAP.<WWW.abrapp.org.br>

ABRAPP: participação de fundos de pensão no PIB dobrará". In site da Revista Exame, 19/09/2011. Disponível em: [http://exame.abril.com.br/mercados/noticias/abrapp-participacao](http://exame.abril.com.br/mercados/noticias/abrapp-participacao-de-fundos-de-pensao-no-pib-dobrara)[de-fundos-de-pensao-no-pib-dobrara](http://exame.abril.com.br/mercados/noticias/abrapp-participacao-de-fundos-de-pensao-no-pib-dobrara)

AMARAL, Hudson et AL (2004): Fundos de Pensão como formadores de poupança interna: uma alternativa para o financiamento da atividade econômica. In, Revista de Administração Contemporânea, v. 8, n. 2. Abril/Junho, 2004.

AMARAL, Hudson et AL (2004): Fundos de Pensão como financiadores da atividade econômica. Artigo Abril/Junho, 2004.

ARELLANO, M. (2003), Panel Data Econometrics. Oxford University Press, Oxford.

ARELLANO, M., e S. R. Bond (1988), \Dynamic Panel Data Estimation Using DPD-A Guide for Users," Working Paper 88/15, Institute for Fiscal Studies.

BALTAGI, B. (1981), \Pooling: An Experimental Study of Alternative Testing and Estimation Procedures in a Two-Way Errors Components Model," Journal of Econometrics, 17 21{49.

(2001), Econometric Analysis of Panel Data. John Wiley, Chichester, 2<sup>nd</sup> edn. (2002), Econometrics. Springer-Verlag, Berlin, 3rd edn.

BALTAGI, Badi H. [1995]. *Econometric Analysis of Panel Data*, New York: John Wiley & Sons.

BALTAGI, Badi H. e James Griffin [1984]. "Short and long run effects in pooled models", *International Economic Revi*ew, 25, No. 3, 631-645.

BALTAGI, Badi H. e James Griffin [1997]. "Pooled estimators vs. their heterogeneous counterparts in the context of dynamic demand for gasoline", *Jounal of Econometrics*, 77, 303-327.

CINTRA, M. A. M. Frágil argumento. Jornal da Unicamp, v. XIV, n. 149, 2000. p. 8. Disponível em: <http://www.unicamp.br/unicamp/unicamp\_hoje/ju/fev2000/pagina8-Ju149.html>.

CORRÊA, Vanessa Petrelli; Vieira, Edson Roberto. As principais aplicações dos Fundos de Pensão Brasileiros na década de 90. Artigo

GREENE, W. (2003), Econometric Analysis. Prentice Hall, Prentice, 5rd edn.

GUJARATI N. Damodar (2003). *Basic Econometrics*, 4th Edition, McGraw-Hill, Chapter 16.

HAUSMAN, J. A. (1978), \Speci\_cation Tests in Econometrics," Econometrica, 46 1251{71.

HSIAO, Cheng [1986]. *Analysis of Panel Data*. Cambridge: Cambridge University Press.

MÁTYÁS, Lázló e Sevestre, Patrick, eds. □ 1992□. *The Econometrics of Panel Data: Handbook of Theory and Applications*, Dordrecht: Kluwer Academic Publishers.

MÁTYÁS, Lázló [1999]. *Generalized Method of Moments*. Cambridge: Cambridge University Press.

PEREIRA, F.; MIRANDA, R. B.; SILVA, M. M.: Os fundos de pensão como geradores de poupança interna. In: IPEA - Textos Para Discussão nº 480. Brasília, 1997. Disponível em: http://www.ipea.gov.br/pub/td/td\_480.pdf

RABELO, Flávio Marcílio (1998), Fundos de Pensão, mercado de capitais e corporate governance, ERA V.38 n.1 Jan./Mar. Artigo.

SOUKIAZIS, E., and Cravo, T. (2008), "Human capital and the convergence process among countries", *Review of Development Economics*, 12(1), p.124-142.

STOCK J. and Watson M. (2007). *Introduction to Econometrics*, 2<sup>nd</sup> Edition, Pearson, Chapter 10.